## **COMPUTER FOR DIGITAL ERA QUESTION BANK with ANSWERS**

**Distribution of Questions Chapter-wise: Chapter1: Questions 1-50; Chapter2: Questions 51-100; Chapter3: Questions 101-150; Chapter4: Questions 151-200; Chapter5: Questions 201-250; Chapter6: Questions 251-300; Chapter7: 301-330. Composition of Question Paper consisting of 50 Objective type Questions from the Question Bank:**

**10 Questions from Questions 1-50 of Question Bank;** 

**07 Questions from Questions 51-100 of Question Bank;** 

**07 Questions from Questions 101-150 of Question Bank;**

**07 Questions from Questions 151-200 of Question Bank;**

- **07 Questions from Questions 201-250 of Question Bank;**
- **07 Questions from Questions 251-300 of Question Bank;**

**05 Questions from Questions 301-330 of Question Bank;**

**------------------------------------------------------**

#### **50 Questions**

**------------------------------------------------------**

#### 1.Mention the any two advantages of the computer

- A. Internet
- B. High speed
- C. Accuracy
- D. Both B and C

கணிபபொறியின் இரண்டு நன்மைகமை குறீப்பீடுக.

- A. இணையதளம்
- B. அதிவேகம்
- C. துல்லியம்
- D. B ைற்றும் C

#### **Ans:D**

2.Which concept is used to predict the future with the knowledge of the database?

- A. WWW
- B. Cloud Computing
- C. E-commerce
- D. Big Data Analytics

இவற்றில் எதனை பயன்படுத்தி டேட்டாபேஸ் உதவியுடன் எதிகாலத்தை அனுமானிக்க முடியும்

A. WWW B. வைகக் கணிமை C. இ - ேர்த்தகம்

D. வேட்ேொ மைைிங்

## **Ans: D**

3.Which technology allows us to share the resources at lower cost?

- A. Image Processing
- B. Data Science
- C. Cloud computing
- D. Data mining

இவற்றில் எந்த டெக்னாலஜி ரேசோர்சை குறைந்த விலையில் பகிரனுமதிக்கும்.

- A. இமேஜ் ப்ரோசெசிங்
- B.. வேட்ேொ ையின்ஸ்
- C.. வைகக் கணிமை
- D. வேட்ேொ மைைிங்

## **Ans: C**

4.\_\_\_\_\_\_\_\_\_ is the most commonly used output device.

- A. Printer
- B. Scanner
- C. Monitor
- D. Bar code reader

\_\_\_\_\_\_\_ அமைேரும் பயன்படுத்தும் அவுட்புட் ைொதைம்.

- A. பிரிண்டர்
- B. ஸ்வகைர்
- C. கணிைி திமர
- D. பொர்வகொடு ரீேர்

## **Ans: A**

5.ASCII stands for

- A. American Stable Code for International Interchange
- B. American Standard Case for Institutional Interchange
- C. American Standard Code for Information Interchange
- D. American Standard Code for Interchange Information

 $\overline{\text{ASCII}}$ -ன் விரிவாக்கம்

- A. American Stable Code for International Interchange
- B. American Standard Case for International Interchange
- C. American Standard Code for Information Interchange
- D. American Standard Code for Interchange Information

## **Ans: C**

- 6. \_\_\_\_\_\_\_\_\_ is determines the quality of the display of the monitor.
	- A. Clarity
	- B. Monitor
	- C. Scanner
	- D. Resolution

மானிட்டார் காட்சித் தரத்தை நிர்ணயிக்கும்.

- $A$ . தெளிவு
- B. கணிைி திமர
- C. ஸ்வகைர்
- D. பிரித்தறியும் ஆற்றல்

## **Ans : D**

- 7. What is the basic element of the image in your Computer Monitor?
	- A. Colour
	- B. Resolution
	- C. Pixel
	- D. Clarity

#### கணிைி திமரயின் பே அடிப்பமே பபொருள் என்ை?

- A. நிறம்
- B. பிரித்தறியும் ஆற்றல்
- C. பிக்ஸல்
- D. பதைிவு

## **Ans :C**

- 8. The data in terms of files and programs kept in the \_\_\_\_\_\_\_\_ unit.
	- A. Input
	- B. storage
	- C. ALU
	- D. Processor

 $\_\_\_\$  பகுதி தகவலை புரோகிரோம் ஆகவும், கோப்புகளாக பதிவு செய்கிறது.

- $A.$  உள்ளிடு
- B. வைைிப்பு
- C. ALU
- D. பையலி

#### **Ans :B**

## 9. Which operators are used to perform logical operation

- A. **AND**
- B. **OR**
- C. **Not**
- D. all of the above

## எந்த ஆப்பவரேர் லொஜிக்கல் ஆப்வரஷன் பைய்யும்

- A. AND
- B. OR

C. NOT

D. வைற்கண்ே அமைத்தும்

#### **Ans :D**

- 10. Which is the brain of the computer?
	- A. Output device
- B. Storage unit
- C. CPU
- D. Other devices

எதமை கணிைின் மூமை என்பர்?

- A. அவுட்புட் சாதனம் **B.** ஸ்டோரேஜ் யூனிட்
- C. ஆப்வரடிக் ைிஸ்ேம்
	- D. வைற்கண்ே அமைத்தும்

## **Ans :C**

- 11. We cannot use or run the application of the computer without
	- A. Keyboard
	- B. Mouse
	- C. Operating System
	- D. all of the above

# . நம்மால் இதன் உதவியேன்றி ஏந்தி செயலியையும் கணினியில் கையாள முடியாது

- A. ேிமைப்பலமக
- B. சுட்டி
- C. ஆப்வரடிக் ைிஸ்ேம்
- D. வைற்கண்ே அமைத்தும்

**Ans :D**

- 12. \_\_\_\_\_\_\_\_\_\_\_ makes the mouse as a popular input device in the windows.
	- A. API
	- B. Games
	- C. GUI
	- D. Web camera

\_\_\_\_\_\_\_\_\_ சுட்பேலிமய பிரபலைொை உள்ைிடு ைொதைைொக ேிண்வேொைில் உருேொக்குகிறது.

- A. API
- B. வகம்ஸ்
- C. GUI
- D. பேப் வகைரொ

## **Ans :C**

13. Which one is the most powerful and high speed Computer?

- A. Laptop
- B. Mobile
- C. Mainframe
- D. Super Computer

இவற்றுள் எது மிகவும் திறனான மற்றும் அதிவேகமான கணினி?

- A. ைடிகணிைி
- B. மகவபைி
- C. பைொமபல் வபொன்
- D. சூப்பர் கம்ப்யூட்ேர்

#### **Ans :D**

- 14. **a** is an electronic memory in the processor that saves time while fetching a data from the RAM.
	- A. Cache memory
	- B. Register
	- C. Accumulator
	- D. ROM

RAM-ல் டேட்டாவை கொண்டு சேர்க்கும் போது செயலியின் எந்த பகுதி நேரத்தை சேமிக்கும்?

- A. வகச் நிமைேகம்
- B. ரிஜிஸ்டர்
- C. அக்குைிலட்ேர்
- D. ROM

## **Ans :A**

15. Which one of the following holds large storage space?

- A. Pen drive
- B. Hard disk
- C. CDs
- D. Floppy disk

## இவற்றுள் எது அதிகமான தகவலை சேமிக்கும்?

- A. பபன் டிமரவ்
- B. ேன் தட்டு
- C. CDs
- D. ப்வலொப்ப்பி டிஸ்க்

## **Ans :B**

## 16. What is abbreviation of ROM?

- A. Real Object Memory
- B. Read Object Memory
- C. Read Only Memory
- D. None of these.

#### ROM இன் விரிவாக்கம் என்ன?

- A. உண்மையொை பபொருள் பைைரி (Real Object Memory)
- B. ரிட் பபொருள் பைைரி (Read Object Memory)
- C. ரிட் ைட்டும் பைைரி (Read Only Memory)
- D. இேற்றில் ஏதும் இல்மல

## **Ans :C**

## 17. Desktop computer is known as

- A. Smart Phone C. Super computer
- B. Read Object Memory
- C. Personal Computer
- D. Palmtop computer.

```
டெஸ்க்டாப் கணினியின் மறுபெயர்
A. மகவபைி
B. சூப்பர் கம்ப்யூட்ேர்
C. பபர்வைொைல் கம்ப்யூட்ேர்
D. ைடி கணிைி
```
## **Ans :C**

- 18. Which one is used by the Digital Computer?
	- A. 0 to 9
	- B. Signals
	- C. Microwaves Computer
	- D. Binary Number

இவற்றில் எது டிஜிட்டல் கணினியில் பயன்படுகிற்து

- A. பத்தடிமான எண்கள் (0 முதல் 9 வரை)
- B. ைிக்ைல்கள்
- C. மைக்வரொவேவ்ஸ் கம்ப்யூட்ேர்
- D. இரண்ேடிைொை (மபைரி) எண்கள்

## **Ans :D**

19. \_\_\_\_\_\_\_\_\_\_ is the smallest size portable computer.

- A. Mini Computer
- B. Smart Phones
- C. Tablet
- D. Laptop Computer

\_\_\_\_\_\_\_\_\_ அைேில் ைிறியதும் எடுத்துச் பைல்லக் கூடியது .

A. ைிைி கம்ப்யூட்ேர்

- B. ஸ்ைொர்ட் வபொன்
- C. வேப்லட் கணிைி
- D. ைடிக் கணிைி

#### **Ans :B**

20. What type of computer is cheaper one?

- A. Mini Computer
- B. Laptop Computer
- C. Desktop Computer
- D. All of these

எந்த வகை கணினி மிகவும் குறைந்த விலையில் கிடைக்கும்

- A. மினி கம்ப்யூட்டர்
- B. ைடி கணிைி
- C. Desktop கம்ப்யூட்ேர்
- D. இமே அமைத்தும்

## **Ans :C**

- 21. \_\_\_\_\_\_\_\_\_\_ computer has the higher processing power.
	- A. Mainframe
	- B. Desktop
	- C. Mini
	- D. None of these.

## எந்த வகை கணினி அளவில் பெரியது

- A. பையின்பிவரம் கம்ப்யூட்ேர்.
- B. ைடி கணிைி.
- C. மைக்வரொ கம்ப்யூட்ேர்.
- D. இவை எதுவுமல்ல.

#### **Ans :A**

22. Which one is used in small offices and business shops?

- A. Mainframe Computer
- B. Desktop Computer
- C. Mini Computer
- D. None of these.

எந்த கணினி சிறிய அலுவலகங்கள் மற்றும் வணிக கடைகளில் பயன்படுத்தப்படுகிறது.

- A. பையின்பிவரம் கம்ப்யூட்ேர்
- B. பேஸ்க்ேொப் கம்ப்யூட்ேர்
- C. ைிைி கம்ப்யூட்ேர்
- D. இமே அமைத்தும்

#### **Ans :B**

23. \_\_\_\_\_\_\_\_\_\_\_ is a special purpose computer which serves the data when requested by other computers in a networked environment.

- A. Client
- B. Server
- C. File Server
- D. Operating system

\_\_<br>\_\_ நெட்வொர்க்கில் பிற கணினிகளால் கோரப்பட்ட போது தரவரிசையில் சேவை செய்யும் சிறப்பு நோக்கம் கணினி.

A. **கிளையண்டு**(client)

- B. மபல் ைர்ேர் (server)
- c. கோப்பு சர்வர்
- D. இயக்க முமறமை (Operating System)

#### **Ans :B**

- 24. \_\_\_\_\_\_\_\_\_\_ Computer can be carried easily any place with you.
	- A. PC
	- B. Tablet
	- C. Laptop

D. Both b and c

\_ அளவில் சிறியது & எடுத்துச் செல்லக்கூடியது A. PC B. வேப்லட் கம்ப்யூட்ேர் C. ைடி கணிைி D. ஆ ைற்றும் இ

**Ans : C**

25. \_\_\_\_\_\_\_\_\_\_\_\_ is widely used in Industries for storing voluminous data.

- A. Database server
- B. Web server
- C. File server
- D. None of these

பரவலாக தரவுகளை சேமிப்பதற்காக தொழில்துறைகளில் பரவலாக பயன்படுத்தப்படுகிறது.

- A. டேட்டாபேஸ் சர்வர் (Database Server)
- B. வெப் சர்வர் (Web Server)
- C. வகொப்பு ைர்ேர் (File Server)
- D. இேற்றில் ஏதும் இல்மல

## **Ans : A**

- 26. \_\_\_\_\_\_\_\_\_ are intermediary device between client and end device.
	- A. Database server
	- B. Proxy server
	- C. File server
	- D. None of these

\_\_\_\_\_\_ கிமைண்ட் ைற்றும் இறுதி ைொதைத்திற்கு (end device)இமேயில் இருக்கும்.

- A. டேட்டாபேஸ் சர்வர் (Database Server)
- B. **ப்ாாக்ஸி சர்வர்** (Proxy Server)
- C. வகொப்பு ைர்ேர் (File Server)
- D. இேற்றில் ஏதும் இல்மல

## **Ans : B**

27. \_\_\_\_\_\_\_\_\_\_\_ data in the disk are accessed using a reading head which moves front and back when the disk rotates.

A. Hard Disk Drive

- B. ROM
- C. RAM
- D. None of these

\_\_\_\_\_\_\_ டிஸ்க்கில் உள்ள தரவு வட்டு சுழலும் போது முன்னும் பின்னும் நகரும் ரீட் செய்யும் பெட் –ஐ பயன்படுத்தி மகயொளுகிறது.

- A. ெொர்ட்டிஸ்க்
- B. ROM C. RAM
- D. இேற்றில் ஏதும் இல்மல

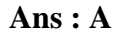

memory is used in HD where the storage disks are magnetized.

- A. Volatile Memory
- **B.** Virtual Memory
- C. Non-Volatile Memory

D. A and B

ஹடியில் \_\_\_\_ மெமரி டிவைஸ் ஸ்டோரேஜ் டிஸ்க்யை மக்நட்டைஸ் செய்யும்.

- A. மாறும் நினைவகம் (Volatile Memory)
- B. மெய்நிகர் நினைவகம் (Virtual Memory)
- c. அல்லாத மாறா நினைவகம்
- D. A LOMMILD B

## Ans: $C$

- $29.$ holds instructions and other data for ALU operations.
	- A. AL unit
	- **B.** Registerr
	- C. RAM
	- D. All of the above
	- ALU நடவடிக்கைகளுக்கு அறிவுறுத்தல்கள் மற்றும் பிற தரவு வைத்திருக்கிறது.
		- A. AL யூனிட்
		- B. ROM
		- C. RAM
		- <u>D. இவற்றில் ஏதும் இல்லை</u>

## $Ans: B$

- $30.$ **EXAMEL EXAMEL Random Access Memory (RAM.** is a primary data storage which holds data and instruction at the time of execution.
	- A RAM
	- B. ROM
	- C. PROM
	- D. All of the above
	- செயலாக்கத்தின் போது தரவு மற்றும் அறிவுறுத்தலை வைத்திருக்கும் முதன்மை தரவு சேமிப்பு ஆகும்.
		- A. RAM B. ROM
		- C. PROM
		- <u>D. இவை</u> அனைத்தும்

#### $Ans: A$

31. The Floating Point Unit (FPU. is also known as \_\_\_\_\_\_\_\_\_\_\_\_\_\_\_\_\_\_\_\_\_\_\_\_\_\_\_\_\_

- A. Math co-processor
- B. Numeric coprocessor
- $C<sub>c</sub>$  either a or b
- D. ALU
- \_\_\_\_\_\_\_ மிதக்கும் புள்ளி அலகு (FPU) என்றும் அழைக்கப்படுகிறது.

A. கணித இணை செயலி (Math co-processor)

B. எண் கோப்பொசசர் (Numeric coprocessor)

C. PROM

D. A அல்லது в

**Ans : C**

- 32. Which one uses multiple transistors, typically four to six for each memory location? A. DRAM
	- B. ROM
	-
	- C. RAM
	- D. All of the above

பல டிரான்சிஸ்டர்களைப் பயன்படுத்துகிறவர், ஒவ்வொரு நினைவக இடத்திற்கும் பொதுவாக நான்கு முதல் ஆறு வரை பயன்படுத்துகிறார்?

A. டிவரம் (DRAM)

B. ROM

- C. RAM
- D. இமே அமைத்தும்

**Ans : A**

33. \_\_\_\_\_\_\_\_\_\_\_ is the abbreviation of Serial Advanced Technology Advancement.

- A. ATAs
- B. SATA
- C. SAT
- D. None of these
	- \_\_\_\_\_\_\_\_\_\_\_ ைீரியல் வைம்பட்ே பதொழில்நுட்ப முன்வைற்றத்தின் சுருக்கம்.
- A. ATAS
- B. SATA C. SAT
- D. இேற்றில் ஏதும் இல்மல
	- **Ans : B**

34. \_\_\_\_\_\_\_\_\_\_\_\_ is used for weather forecasting and stock market.

- A. Super Computer
- B. Mainframe Computer
- C. Micro Computer
- D. All of the above
	- \_\_\_\_\_\_\_\_ ேொைிமலமுன்ைறிேிப்பு ைற்றும் பங்குச் ைந்மதயில் பயன்படுத்தப்படுகிறது.
- A. சூப்பர் கம்ப்யூட்ேர்
- B. பைன்ஃப்வரம் கம்ப்யூட்ேர்
- C. மைக்வரொ கம்ப்யூட்ேர்
- D. இமே அமைத்தும்

#### **Ans :A**

**35.** RAM stands for

- A. Real Advance Memory
- B. Random Access Memory
- C. Read Advance Memory
- D. None of these

RAM இன் விரிவாக்கம்

A. ரியல் அட்ேொன்ஸ் பைைரி (Real Advance Memory)

- B. வரண்ேம் அணுகல் பைைரி (Random Access Memory)
- C. ரிட் அட்ேொன்ஸ் பைைரி (Read Advance Memory)
- D. இேற்றில் ஏதும் இல்மல

#### **Ans :B**

36. What is the full form of DVD?

A. Digital Video Displaly

B. Device Vision Display

C. Digital Vision Display

D. None of these

DVD இன் முழு வடிவம் என்ன?

A. டிஜிட்டல் வீடியோ டிஸ்லலி

B. ைொதை ேிஷன் கொட்ைி

C. டிஜிட்ேல் ேிஷன் டிஸ்ப்வை

D. இேற்றில் ஏதும் இல்மல

**Ans :A**

37. \_\_\_\_\_\_\_\_\_ is the main disadvantage of DRAM.

- A. Constant refreshing
- B. Storage
- C. A and B

D. None of these

டி-ரொைின் முக்கிய தீமை.

A. கொன்ஸ்ேன்ட் பரபிபரஷிங் (Constant refreshing) B. ஸ்வேொவரஜ் (Storage)

c.அ மற்றும் ஆ

D. இேற்றில் ஏதும் இல்மல

**Ans : A**

38. \_\_\_\_\_\_\_\_\_\_\_\_\_ provides higher speed.

- A. DRAM
- B. SRAM
- C. DDRAM
- D. DDR SDRAM

#### \_\_\_\_\_\_\_\_\_\_\_\_\_ அதிக வேகத்மத ேழங்குகிறது

A. டிஆர்எம் (DRAM)

B. ஸ்ஆர்எம் (SRAM)

C. டிடிஆர்எம் (DDRAM)

D. டிடிஆர் ஸ்டிஆர்எம் (DDR SDRAM)

## **Ans :D**

39. Which one is not a type of hard disk drive?

- A.SSD
- B.SATA
- C. SAT

```
D. PAT
```
எந்த வகை வன் வட்டு இல்லை (hard disk drive)?

```
A. ஸ்ஸ்டி (SSD)
```
- B. ஸ்எடிஎ (SATA)
- C. ஸ்எடி (SAT) D. பிஎடி (PAT)
- 

# **Ans :C**

40 .\_\_\_\_\_\_\_\_\_is a program running on a shared network.

- A. Virtual Server
- B. Web Server
- C. Internet Server
- D. None of these

 $\_$  ஒரு பகிரப்பட்ட நெட்வொர்க்கில் இயங்கும் ப்ரோக்ராம்.

A. விர்சுவல் சர்வர் (Virtual Server)

B. வெப் சர்வர் (Web Server)

- C. இமணய வைமேயகம் (Internet Server)
- D. இேற்றில் ஏதும் இல்மல

## **Ans :A**

- 41. \_\_\_\_\_\_\_\_ provides the power to the computer.
	- A. Current
	- B. UPS
	- C. Battery
	- D. None of these
	- \_\_\_\_\_\_\_\_ கணிைிக்கு அதிகொரத்மத ேழங்குகிறது.
		- A. கரண்ட் (Current)
		- B. யுபிஎஸ் (UPS)
		- C. வபட்ேரி (Battery)
		- D. இேற்றில் ஏதும் இல்மல

## **Ans :B**

42. \_\_\_\_\_\_\_\_\_\_\_ is a program responsible for the management of the data files.

- A. File Server
- B. Web Server
- C. Internet Server
- D. None of these

\_\_ தரவு கோப்புகள் மேலாண்மைக்கு பொறுப்பான ஒரு நிரலாகும்.

- அ. File Server
- ஆ. Web Server

இ. Internet Server

ஈ. இவற்றில் ஏதுமில்லை

#### **Ans :A**

43. \_\_\_\_\_\_\_\_\_\_ in the computer will act as an interface between the connecting device and connected device.

A. Port

- B. Serial port
- C. Virtual Server
- D. All of the above

# \_\_\_\_\_\_\_\_\_\_\_\_\_\_\_\_\_\_.கணிைியில் இமணக்கும் ைொதைம் ைற்றும் இமணக்கப்பட்ே ைொதைத்திற்கொை

இடைமுகமாக செயல்படும்.

- A. Port
- B. Serial port C. Virtual Server
- D. வைவல உள்ை அமைத்தும்

**Ans : A**

- 44. \_\_\_\_\_\_\_\_used to connect external modems and older computer mouse.
	- A. USB Port
	- B. Serial port
	- C. VGA
	- D.Parallel Port

.<br>\_வெளிப்புற மோடம்கள் மற்றும் பழைய கணினி சுட்டி இணைக்க பயன்படுகிறது.

- A. USB Port
- B. Serial port C. VGA
- D. Parallel port
- **Ans :B**

## 45. Which one is suitable to connect Printer and scanner?

- A. USB
- B. Serial port
- C. None of these
- D. Parallel Port

அச்சுப்பொறி மற்றும் ஸ்கேனர் இணைக்க எந்த ஒரு பொருத்தமானது

- A. USB
- B. Serial port
- C. VGA
- D. இேற்றில் ஏதுைில்மல

## **Ans :D**

46. \_\_\_\_\_\_\_\_ is used to connect external hard disk, pen drive, peripheral devices, etc.

- A. USB Port
- B. Serial port
- C. VGA
- D. Parallel Port

.<br>\_ வெளிப்புற ஹார்ட் டிஸ்க்பெர்ஃபெரல் சாதனங்கள் ஆகியவை ,பெண்டிரைவ் , இமணக்கப் பயன்படுகிறது

- A. USB Port
- B. Serial port
- C. VGA
- D. Parallel port

## **Ans :A**

47. Which one is used to connect the Monitor to the CPU?

- A. VGA
- B. Serial port
- C. USB
- D. Parallel Port

.எது CPU க்கு ைொைிட்ேமர இமணக்கப் பயன்படுகிறது?

- A. VGA
- B. Serial port
- C. USB

D. Parallel port

#### **Ans :C**

48. Which one is help to maintain your computer?

- A. Without closing the application
- B. Proper Shutdown
- C. Power off
- D. All of the above

எது உங்கள் கணினியை பராமரிக்க உதவுகிறது?

- A. Without closing the application
- B. Proper Shutdown C. Power off
- 
- D. வைவல உள்ை அமைத்தும்.

#### **Ans :B**

49. Which one helps to safe your computer from others?

- A. Screen Saver
- B. Proper Shutdown
- C. Strong password
- D. All of the above

எது உங்கள் கணினியை மற்றவர்களிடம் இருந்து பாதுகாக்க உதவுகிறது?

- A. Screen Saver
- B. Proper Shutdown
- C. Strong password
- D. வைவல உள்ை அமைத்தும்

#### **Ans :C**

- 50. \_\_\_\_\_\_\_\_ helps to maintain our data.
	- A. Back up the data
	- B. Monitoring System
	- C. Proper Shutdown
	- D. All of the above

 $\_$  எங்கள் தரவை பராமரிக்க உதவுகிறது

- A. Backup the data
- B. Monitoring the System
- C. Proper Shutdown D. வைவல உள்ை அமைத்து ம்
- 

## **Ans :A**

- 51 . A computer is a................................
	- A. Electronic data processing device
	- B. simple device
	- C. magical device
	- D. None of the above
- Computer என்றல் ................................
	- A. Electronic data processing கருவி

B. simple கருேி

C. magical கருேி

D. இதில் எதுவும் இல்மல

**Ans: A**

52. Which of the following is/are operating system?

- A. Windows
- B. Android
- C. Linux
- D. All of the above

#### பின்வருவனவற்றுள் எது operating system?

A. Windows

- B. Android
- C. Linux
- D. வைவல உள்ை அமைத்தும்

# **Ans: D**

53. Choose a programming language from the following......................

- A. C
- B. BC
- C. Unix
- D. MSWord

பின்வருவனவற்றுள் எது programming language.......................

- A.C
- B. BC
- C. Unix
- D. MSWord

## **Ans: A**

54. Name an application from the following options..........

- A. MSPaint
- B. Java
- C. System
- D. None of the above

பின்வருவனவற்றுள் எது application..........

- A. MSPaint
- B. Java
- C. System
- D. இதில் எதுவும் இல்மல

#### **Ans: A**

- 55. An example for hardware device....................
- A. I/O devices
- B. C++
- C. Data
- D. Program

## Hardware கருவி இன் எடுத்துக்காட்டு....................

- A. I/O devices
- B. C++
- C. Data

#### D. Program **Ans: A**

- 56. Which of the following devices are used as input device?
- A. Keyboard
- B. Monitor
- C. Speaker
- D. Printer

## பின்ேருேைேற்றுள் எது input device ஆக பயன்படுத்தப்படும்?

- A. Keyboard
- B. Monitor
- C. Speaker
- D. Printer

**Ans: A**

57. ................................. is an example for output device.

- A. Monitor
- B. Printer
- C. Both (A. and (B.
- D. None of the above

#### Output கருேி எடுத்துக்கொட்டு.

- A. Monitor
- B. Printer
- $C.$  (A) மற்றும் (B)
- D. இதில் எதுவும் இல்மல

**Ans: C**

- 58. ................. refers to the intangible components.
- A. Hardware
- B. Software
- C. Firmware
- D. Program

## பதொட்ேறியமுடியொத components.

- A. Hardware
- B. Software
- C. Firmware
- D. Program **Ans: B**
- 

59. Theory of software was first proposed by...............................

- A. Alan Turning
- B. John Tukey
- C. Charles Babbage
- D. Dickson

Software வகொட்பொட்மே யொர்முதலில் பைொன்ைது...............................

- A. Alan Turning
- B. John Tukey
- C. Charles Babbage
- D. Dickson

#### Ans: A

- A. Proprietary software and Open source software
- B. System software and Application software
- C. Simple software and Difficult software
- D. None of the above

................... மற்றும் .................... செயல்பாட்டை சார்ந்த software வகை.

- A. Proprietary software and Open source software
- B. System software and Application software
- C. Simple software and Difficult software
- D. இதில் எதுவும் இல்லை

Ans: B

instructions.

- A. System
- B. Hardware
- C. Software
- D. Firmware

- A. System
- **B.** Hardware
- C. Software
- D. Firmware
	- Ans: A

task or to solve a specific problem.

- A. System
- **B.** Application
- C. Unix
- D. Linux

....................... software என்பது ஒன்று அல்லது அதற்கு மேல் உள்ள programs குறிப்பிட்ட திட்டம் செய்யும்.

A. System

- **B.** Application
- C. Unix
- D. Linux

Ans:  $B$ 

63. An example for General Purpose Software:

- A. MS Word
- **B.** MS Excel
- C. space research
- D. Both (A. and (B.

General Purpose Software எடுத்துக்காட்டு:

A. MS Word

**B. MS Excel** 

C. space research

 $D. (A)$  மற்றும்  $(B)$ 

## Ans:  $D$

medical imaging, forensic investigations, automatic controls in vehicles.

- A. General Purpose Software
- **B.** Special Purpose Software
- C. Both  $(A. \text{ and } (B.$
- D. None of the above

மருத்துவ துறை , ஆய்வு துறை மற்றும் தானியங்கி கட்டுப்பாடு இல் பயன்படுத்தப்படும் software எது

A. General Purpose Software

**B.** Special Purpose Software

 $C. (A)$  மற்றும்  $(B)$ 

D. இதில் எதுவும் இல்லை

## Ans: B

- 
- A. Open Source Software
- **B.** Open Software Source
- C. Open System Source
- D. Open System Software
- OSS என்றால்..............................
	- A. Open Source Software
	- **B. Open Software Source**
	- C. Open System Source
	- D. Open System Software

#### Ans: A

- 
- A. Low level language
- B. Machine language
- C. High Level Languages
- D. All of the above

OSS programs...................................language ஆல் உருவாக்கப்படுகிறது.

- A. Low level language
- **B.** Machine language
- C. High Level Languages
- D. மேலே உள்ள அனைத்தும்

## Ans: C

- A. Linux
- B. Libre Office
- C. Google Chrome
- D. All of the above

Proprietary Software எடுத்துக்காட்டு ...........................

- A. Linux
- B. Libre Office
- C. Google Chrome
- D. மேலே உள்ள அனைத்தும்

## Ans: D

modify the source code.

- A. Firmware
- **B.** Hardware
- C. Freeware
- D. Both (A. and (B.

........................ இலவசமாக வழங்கப்படும் software க்கு பெயர் என்ன.

A. Firmware

**B.** Hardware

C. Freeware

D. (A) மற்றும் (B)

Ans: C

69. Windows 10 is proprietary software.

- A. True
- B. False
- C. Partially True
- D. Partially False

Windows 10 is உரிமம் பெற்ற software.

A. சரி

- B. தவறு
- C. ஓரளவு சரி

D. ஓரளவு தவறு

Ans: A

70. Which of the following is/are web browser?

- A. Internet Explorer
- B. Firefox
- C. Opera

D. All of the above

பின்வருவனவற்றுள் எது web browser?

A. Internet Explorer

- **B.** Firefox
- C. Opera
- D. மேலே உள்ள அனைத்தும்

#### Ans: D

71. An example for Open source Image Editor is...................................

- A. GIMP
- B. Adobe Photoshop
- C. Both  $(A. \text{ and } (B.$
- D. None of the above
- 
- A. GIMP
- **B.** Adobe Photoshop
- $C. (A)$  மற்றும்  $(B)$
- D. இதில் எதுவும் இல்லை

#### Ans: A

- 72. Which of the following is/are example for database management software?
- A. ORACLE
- B. SOL
- C. Open office
- D. Both  $(A. \text{ and } (B.$

பின்வருவனவற்றுள் எது database management software எடுத்துக்காட்டு?

- A. ORACLE
- **B. SOL**
- C. Open office
- $D. (A)$  மற்றும்  $(B)$

Ans: D

73. ...................... is popular operating system widely used in desktop.

- A. Windows
- B. Unix
- C. Linux
- D. None of the above

எந்த ..................... பிரபலமான Operating System டெஸ்க்டாப்பில் பரவலாக பயன்படுத்தப்படுகிறது

- A. Windows
- R I Iniv
- C. Linux
- D. இதில் எதுவும் இல்லை.

## Ans: A

hardware resources, peripherals and storage space.

- A. Simple system
- B. Operating system
- C. Machine system
- D. Hardware system

கணினி hardware ஆதாரங்கள், சாதனங்கள் மற்றும் storage இடத்தை நிர்வகிக்கும் கணினி மேலாண்மை software எது?

- A. Simple system
- **B.** Operating system
- C. Machine system
- D. Hardware system

## Ans: B

75. .................. operating system is used in the mobile devices.

- A. Android
- $B. C$
- C. Java
- D Firefox

எந்த operating system mobile கருவி உள்ளது.

- A. Android
- $B.C.$
- C. Java

#### D. Firefox

#### Ans: A

76. Linux and Ubuntu which are open-source operating systems.

- A. Linux
- B. Unix
- C. Ubuntu
- D. All of the above

பின்வருவனவற்றுள் எது open-source operating systems.

- A. Linux
- **B.** Unix
- C. Ubuntu

# D. மேலே உள்ள அனைத்தும்

## Ans: D

- A) AIOS
- B) BIOS
- C) COIS
- D) DIOS

எந்த system software கணினி இல் முதலிலே வைக்க படுகிறது.

- A. AIOS **B. BIOS** C. COIS D. DIOS
- Ans: B
- 
- A) Basic Input Output System
- B) Basic Internet Output Software
- C) Basic Input Output Software
- D) Booting Input Output System
- - A. Basic Input Output System
	- **B.** Basic Internet Output Software
	- C. Basic Input Output Software
	- D. Booting Input Output System

## Ans: A

79. .................. is an example for Office Package.

- A) Apache Open Office
- B) Microsoft Office
- $C)$  Both  $(A, and (B,$
- D) None of the above

Office Package எடுத்துக்காட்டு.

A. Apache Open Office **B.** Microsoft Office

 $C. (A)$  மற்றும்  $(B)$ D. இதில் எதுவும் இல்லை Ans: C

- 
- A. Free and Open Software Source
- B. Free and Open System Source
- C. Freeware and Open System Software
- D. Free and Open Source Software

**FOSS என்றால் ...............................** 

- A. Free and Open Software Source
- B. Free and Open System Source
- C. Freeware and Open System Software
- D. Free and Open Source Software Ans: D

- 
- A. computer hardware resources
- B. peripherals
- C. storage space
- D. All of the above

OS எதை நிர்வகிக்கிறது............................

- A. computer hardware resources
- B. peripherals
- C. storage space
- D. மேலே உள்ள அனைத்தும்

## Ans: D

- 
- A. Hard disk
- B. Floppy disk
- C. CD
- D. None of the above
- User application எங்கே இருக்கிறது
	- A. Hard disk
	- B. Floppy disk

C. CD

D. இதில் எதுவும் இல்லை

## Ans: A

- 83. Program which is to be executed should reside in
- A. RAM
- B. ROM
- C. EROM
- D. EEROM

செயல்படுத்த பயன்படும் Program எங்கே இருக்கும்

- A. RAM
- B. ROM
- $C$ . EROM
- D. EEROM

#### **Ans: A**

- 84. User interface controls
- A. how we input data
- B. how we input instruction
- C. how information is displayed on screen
- D. All of the above
- User interface எமத கட்டுப்படுத்தும்
	- A. எப்படி input data செய்ய வேண்டும்
	- B. எப்படி input instruction பகொடுக்கவேண்டும்
	- C. திமரயில் எவ்ேொறு தகேல் கொட்ேப்படுகிறது
	- D. வைவல உள்ை அமைத்தும் **Ans: D**
- 85. GUI means...............................
- A. Graph User Interface
- B. Graphical User Interface
- C. Graph User Input
- D. Graphical User Input

GUI **என்றால்**..............................

A. Graph User Interface

- B. Graphical User Interface
- C. Graph User Input
- D. Graphical User Input

## **Ans: B**

- 86. CUI means .............................................
- A. Code User Input
- B. Code Unique Input
- C. Character User Interface
- D. Code User Interface
- CUI என்றொ ல் ............................................
	- A. Code User Input
	- B. Code Unique Input
	- C. Character User Interface
	- D. Code User Interface

**Ans: C**

- 87. GUI uses ..............................
- A. Windows
- B. Icons
- 
- C. Menus D. All of the above

## GUI எமத பயன் படுத்தும் ..............................

- A. Windows
- B. Icons
- C. Menus

D. வைவல உள்ை அமைத்தும்

**Ans: D**

88. In .....................,the users communicate with the computer by typing commands.

- A. GUI
- B. CUI
- C. Both (A. and (B.
- D. None of the above

எதில் command முறைஇல் கணினி இடம் செய்தி <u>அனு</u>ப்ப வேண்டும்

A. GUI

- B. CUI
- C. (A) மற்றும் (B) D. இதில் எதுவும் இல்மல
	- **Ans: B**

89. An example for GUI is ....................

- A. Windows
- B. Linux
- C. Unix
- D. All of the above

GUI எடுத்துக்கொட்டு ....................

- A. Windows
- B. Linux
- C. Unix
- D. வைவல உள்ை அமைத்தும்

## **Ans: A**

90. DOS is a GUI.

- A. True
- B. False
- C. Partially True
- D. Partially False

DOS என்பது CUI ஆகும்.

A. சரி

- B. தேறு
- C. ஓரைவு ைரி
- D. ஓரைவு தேறு

## **Ans: B**

91. ....................... is responsible for loading application and also for supporting the process execution.

- A. Monitor
- B. Printer
- C. Operating System
- D. Keyboard

## **Ans: C**

92. In the following software which is used for media player.....

A. VLC

B. CUI C. GUI D. All of the above பின்வருவனவற்றுள் எந்த software media player க்கு பயன்படுத்த படுகிறது..... A. VLC B. CUI C. GUI D. வைவல உள்ை அமைத்தும்

#### **Ans: A**

93. ................................. defined free software as software that can be freely used, modified, and redistributed with only one restriction.

- A. Free Software Foundation
- B. Software Foundation
- C. Free Software
- D. All of the above

இலேை software , இலேைைொகப் பயன்படுத்தக்கூடிய, திருத்தப்பட்டு, ஒவர ஒரு கட்டுப்பொட்டுேன் ைறு ேிநிவயொகம் பைய்யப்படும் software என்று ...........................................ேமரயறுக்கப்பட்டுள்ைது.

- A. Free Software Foundation
- B. Software Foundation
- C. Free Software
- D. வைவல உள்ை அமைத்தும்

#### **Ans: A**

**94. ...................................** kind of Software that can be used only by the licensed users.

- A. Proprietary Software
- B. Open software
- C. Both (A. and (B.
- D. None of the above

**...................................**Software உரிைம் பபற்று பயன்படுத்த வேண்டும்.

- A. உரிைம் Software
- B. Open software
- C. (A) மற்றும் (B)
- D. இதில் எதுவும் இல்மல

**Ans: A**

- 95. Which is the type of System software?
- A. System Management Software
- B. System Utility Software
- C. System development software

D. All of the above

#### கணினி software வகை எது?

- A. System Management Software
- B. System Utility Software
- C. System development software D. வைவல உள்ை அமைத்தும்

**Ans: D**

96. Motherboard is an example for software.

- A. True
- B. False
- C. Partially True
- D. Partially False

Motherboard software ஒரு உதொரணம்ஆகும்.

- A. ைரி
- B. தேறு
- C. ஓரைவு ைரி
- D. ஓரைவு தேறு

## **Ans: B**

- 97. The word software was first used by
- A. Alan Turning
- B. John Tukey
- C. Charles Babbage
- D. Dickson

Software பபயமர முதலில் பயன்படுத்தியது

- A. Alan Turning
- B. John Tukey
- C. Charles Babbage
- D. Dickson
	- **Ans: B**

98....................... refers to the physical components of a computer.

- A. Hardware
- B. Software
- C. Firmware
- D. Freeware

....................... ஒரு கணினியின் இயற்பியல் கூறுகளை குறிக்கிறது.

- A. Hardware
- B. Software
- C. Firmware
- D. Freeware
	- **Ans: A**

99. Software can be broadly categorized

- A. Function based or License based
- B. Bit based or Word based
- C. Function based or Bit based
- D. Function base or Word based

Software ஐ பரேலொக ..................................... ேமகப்படுத்தலொம்

- A. Function based or License based
- B. Bit based or Word based
- C. Function based or Bit based
- D. Function base or Word based

**Ans: A**

100. Application software is a.................... based classification. A. License

- B. Function
- C. Bit
- D. Word

Application software .................... வகை சார்ந்தது.

- A. License
	- B. Function
	- C. Bit
	- D. Word
		- **Ans: B**

101.Windowing and graphics system implements the

- A. Graphical User Interface
- B. User Interface
- C. Computer Interface
- D. Resource Manager

## ேிண்வேொய்ங் ைற்றும் கிரொபிக்ஸ்அமைப்பு எமத பையல்படுத்துகிறது

- A. Graphical User Interface
- B. User Interface
- C. Computer Interface
- D. Resource Manager

**Ans: A**

## **102.The primary purpose of an operating system is a ...**

- A. To make the most efficient use of computer hardware
- B. To allow people to use the computer
- C. To keep system programmer employed
- D. To make computer easier to use

#### Operating System-யின் முதன்மை நோக்கம் என்ன?

A .கணினியின் வன்பொருளை மிகவும் திறமைய பயன்படுத்த உதவுகிறது

B.ைக்கள் கணிைிமயப் பயன்படுத்த அனுைதிக்கிறது

- C.கணிைி புவரொகிரொைமர வேமலக்குமேக்கிறது
- C.கணிைிமய எைிதொக பயன்படுத்த உதவுகிறது

## **Ans:**A

103.Which is the first program run on a computer when the computer boots up?

- A. System software
- B. Operating system
- C. System operations
- D. None

#### கணினி boots up ஆகும்போது கணினியில் எந்த program முதலில் இயங்கும்?

- A.System software
- B. Operating System
- C.System Operations
- D. இேற்றில் எதுவுைில்மல

## **Ans: B**

104.Which of the following Operating System does not implement multitasking truly?

A. Windows 98 B. Windows NT C. Windows XP D. MS DOS

பின்வரும் Operating System யில் உண்மையிலேயே multitasking எதில் செயல்படாது ?

A.Windows 98 B. Windows C.System Operations

D.MS Dos

**Ans: D**

## **105.Which of the following is not an operating system?**

- A. DOS
- B. Linux
- C. Windows
- D. Oracle

#### பின்வருவனவற்றில் எது Operating System அல்ல

- A.Dos
- B. Linux
- C.Windows
- D. Oracle

**Ans: D**

#### **106. In Windows,**start button is used to

- A. Run applications
- B. Device setting
- C. Turn off the system
- D. All of above

#### ேிண்வேொஸ்-யில், Start button எதற்கு பயன்படுகிறது ?

A.Run applications

B.Device setting

C.Turn off the system

D.இமே அமைத்தும்

 **Ans:D**

## **107. A small part of taskbar that has icons of background running applications is**

- A. Start button
- B. Quick launch
- C. Task bar
- D. System tray

எந்த task bar யின் சிறிய பகுதியில் பின்னணியில் இயங்கும் பயன்பாடுகளின் சின்னங்கள் உள்ளன.

A.Start button B.Quick launch

# C.Task bar D.System tray  **Ans: D**

108.Which are all included in the task bar?

- A. Start button
- B. Cortanabutton
- C. Task view button
- D. All the above

#### Taskbar-யில் எவை அனைத்தும் சேர்க்கப்பட்டுள்ளது?

 A.Start button B.Cortana button C.Task view button D. இமே அமைத்தும்  **Ans: D**

109.File explorer app is included in \_\_\_\_\_\_\_\_\_\_\_\_\_ menu

- A. Start menu
- B. view menu
- C. Pagelayout
- D. Edit menu

#### எந்த menu-வில் file explorer app உள்ளது.

 A.Start menu B.View menu C.Page layout D. Edit menu

## **Ans: A**

110.A Microsoft Windows is a(n.

- A. Operating system
- B. Graphic program
- C. Word Processing
- D. Database program

## Microsoft windows என்பது ஒரு

- A. Operating System
- B. Graphic program
- C.Word processing
- D. Database program

**Ans : A**

## **111.The date and time displays on**

- A. Taskbar
- B. Status bar
- C. System tray
- D. Launch pad

தேதி மற்றும் நேரம் எதில் காண்பிக்கப்படும்?

A.Task bar

B.Status bar

 C.Syastem tray D.Launch pad **Ans: C**

112.Shut down option is available in

- A. Standard menu
- B. Start menu
- C. System menu
- D. None of the above

Shut down option எதில் உள்ளது?

A.Standard menu

B.Start menu

C.System Menu

 $D$ .இவற்றில் எதுவுமில்லை

**Ans: B**

## **113.The operating system is the most common type of .... Software**

- A. Communication
- B. Application
- C. System
- D. Word processing software

பொதுவாக Operating System எந்த software வகையை சார்ந்தது?

A.Communication

B.Application

 C.System D.Word processing

**Ans: C**

114.Default web browser of windows 95

- A. Internet Explorer
- B. Mozilla firebox
- C. Netscape Navigator
- D. None of the above

```
Windows 95-யின் இயல்பு நிமல web browser எது ?
```
 A.Internet Explorer B.Mozila Firebox C.Netscape navigator D.இேற்றில் எதுவுைில்மல **Ans: A**

115. The Task View button is used to create

- A. Multiple virtual desktops
- B. Files
- C. Folders
- D. All the above

Task view button எதை உருவாக்கப் பயன்படுகிறது ?

 A..Multiple virtual desktop B.Files C.Folder D.இமே அமைத்தும்

## **Ans: A**

116.A utility in Microsoft Windows designed to increase access speed by rearranging files stored on a disk

- A. Disk cleaner
- B. Disk Defragmenter
- C. File manager
- D. IE

ஒரு disk-யில் சேமிக்கப்பட்ட கோப்புகளை சீரமைப்பதன் மூலம் அணுகல் வேகத்தை அதிகரிக்க வடிவமைக்கப்பட்டமைக் ரோ சாப்ட் விண்டோஸ் பயன்பாடு எது?

```
A.Disk Cleaner
    B.Disk Defragmenter
   C.File manager
   D.IE
Ans: B
```
## **117.Taskbar is used for**

- A. Navigation program
- B. Switching between program
- C. Start a program
- D. All of above

#### Task bar எதற்கொக பயன்படுத்தப்படுகிறது ?

 A.Navigation program B.Switching between program C.Start a program

D.இமேஅமைத்தும்

**Ans:D**

## **118.Windows displays various options to shutdown. Which is suitable at the end of**day?

- A. Shut Down
- B. Restart
- C. Sleep
- D. Hibernate

விண்டோஸ்யில் shutdown செய்வதற்கு பல மாற்றுவழிகள் கொடுக்கப்பட்டுள்ளன . அதில் நாள் முடிவில் பயன்படுத்த வேண்டியது எது?

> A.Shutdown B. Restart

 C.Sleep D.Hibernate  **Ans: A**

```
119. ______________ is an alternate means for invoking certain commands
```
- A. Keyboard shortcut
- B. Menu
- C. Mouse
- D. All the above

சில கட்டளைகளை செயல்படுத்துவதற்கான மாற்று வழி எது ?

 A.Keyboard shortcut B. Menu

C.Mouse

D.இமே அமைத்தும்

## **Ans: A**

120.Shortcut key to Open - search for files and folders

- A. Windows  $Key + F$
- B. Windows  $Key + D$
- $C.$  Alt + F4
- D.  $Alt + Esc$

Files மற்றும் Folder-யை திறக்க மற்றும் தேட எந்த குறுக்கு வழிபயன்படுகிறது ?

```
 A.Windows key + F
   B.Windows key + D
 C.AIt + F4D.Alt + Esc
      Ans: A
```
121. F1 key is used to

- A. Switch between open programs
- B. Maximize current window
- C. Open Explorer

D.Open - Help menu for active application

F1 key எதற்கு பயன்படுகிறது ?

 A.Switch between open a program B.Maximize-current window C.Open-Explorer D.Open- help menu for active application  **Ans: D**

## 122. Which of the following is the mobile operating system?

- A. Linux
- B. Unix
- C. Android
- D. Windows

#### கீழ்க்கண்டவற்றில் எது mobile Operating System?

A .Linux B.Unix

C .Android

D.Windows

 **Ans: C**

123.Android OS was developed by

- A. Microsoft
- B. Google
- C. Oracle corporation
- D. None of the above

Android OS எந்த நிறுவனத்தால் உருவாக்கப்பட்டது?

```
 A.Microsoft
 B.Google
 C.Oracle corporation
D.இதில் எதுவுைில்மல
```
 **Ans: B**

124.The Android OS has been developed by Google using

- A. C/C++ and Java
- B. .NET
- C. Python
- D. All the above

எமத பயன்படுத்தி Google ஆல் அண்ட்ரொய்டு OS உருேொக்கப்பட்ேது?

 A.C/C++ and Java B..Net C.Python D.இமே அமைத்தும்

## **Ans: A**

## **125.Which components appear in the initial windows start up display?**

- A. Dialog box
- B. Task bar
- C. Start menu
- D. All of the above

எந்த components ஆரம்பத்தில் விண்டோஸ் தொடங்கும் திரையில் தோன்றும் ?

 .ADialog box .BTask bar C.Start menu D. இமே அமைத்தும் **Ans: B**

#### **126. Whenever you move a directory from one location to another**

- A. All files inside the directory are moved
- B. All the subdirectory inside that directoryare moved
- C. The directory is moved the source file is not moved
- D. Both a and b

```
ஒரு இேத்திலிருந்து இன்பைொரு இேத்திற்கு ஒரு directory- ஐ நகர்த்தும்வபொபதல்லொம்
```
A.Directory உள்ள எல்லா fileகளும் நகர்த்தப்படுகின்றன

B.அந்த Directory உள்வை அமைத்து துமண Directory களும் நகர்த்தப்படுகின்றை

C. Directory நகர்த்தப்படுகிறது sourcefile நகர்த்தப்பேேில்மல

D. A ைற்றும் D

 **Ans: D**

127.Operating systems which involves a GUI-based user interface are

- A. windows
- B. Linux
- C. solaris
- D. all of these

ஒரு GUI- அடிப்படையிலான பயனர் இடைமுகத்தை(GUI-based user interface) உள்ளடக்கிய விவகார அமைப்புகள் யாவை?

> A.ேிண்வேொஸ் B லிைக்ஸ் C வைொலொரிஸ் D இவை அனைத்தும்  **Ans: D**

128.Interface used by windows is called

- A. Menu driven interface
- B. Command driven interface
- C. Graphical user interface
- D. Prompt interface

விண்டோவ்சில் பயன்படுத்தப்படும் இன்டர்ஃபேஸ் ?

- A. Menu driven interface
- B. Command driven interface C. Graphical user interface
- D. Prompt interface
- **Ans: C**

129.Expansion of GUI

- A. Graphical Interface
- B. Graphical User Interface
- C. Graph User Integration
- D. None of the above
- GUI இன் ேிரிேொக்கம்
	- A. Graphical Interface
		- B . Graphical User Interface
		- C . Graph User Integration
		- D. வைல் உள்ை எதுவும் இல்மல

**Ans: B**

130. Operating system which provides only a command-line user interface is

- A. Mac OS
- B. DOS
- C. windows
- D. UNIX

ஒரு கட்டளை வரி பயனர்(command line Interface) இடைமுகத்தை மட்டுமே வழங்கும் இயக்க முமறமை(Operating system)

 A.Mac OS B.**டாஸ்** (Dos)

C.ேிண்வேொஸ்

D.யுைிக்ஸ்

**Ans: B**

131.Cortana is able to recognize

A. Natural spoken language

- B. High Level Language
- C. Low Level Language
- D. None of the above

கர்ேொைொ(Cortona)யில் எமத அங்கீகரிக்க முடியும்

A.இயற்மக வபசும் பைொழி

B.உயர் நிமல பைொழி

C.குமறந்த நிமல பைொழி

D. வைல் உள்ை எதுவும் இல்மல

 **Ans : A**

132.Android phones can run many applications simultaneously. True or False

- A. False
- B. True
- C. Partially true
- D. Partialy false

ஆண்ட்ரொய்டு வபொன்கள் ஒவர வநரத்தில் பல பயன்பொடுகமை இயக்க முடியும். ைரியொ தேறொ

- A. தேறு B. ைரி C. பொதி ைரி D. பொதி தேறு
- **Ans: B**

133.When you start up the computer the boot up storage at which the BIOS versions manufacturer and data are displayed on the monitor is called

- A. Bootstrap
- B. Power on self test (POST.
- C. System configuration
- D. Kernel loading

நீங்கள் கணினி துவக்கும் போது சேமிப்பு வரை துவக்க BIOS பதிப்புகள் உற்பத்தியாளர் மற்றும் தரவு கண்கொணிக்கப்படும் என்று அமழக்கப்படுகிறது

```
 A. Bootstrap
```
 $B.$ சுய சோதனை சுய பரிசோதனை  $(POST)$ .

- C.அமைப்பு
- D.பகர்ைல் ஏற்றுதல்

 **Ans: B**

134.Example of open source operating system is

- A. UNIX
- B. Linux
- C. windows
- D. both a and b

திறந்த மூல இயக்க முமறமைக்கு (Open Operating system)உதொரணம்

- $\land$  யனிக்ஸ்
- B.லிைக்ஸ்
- C.ேிண்வேொஸ்
- D.அ ைற்றும்ஆ இரண்டும்

**Ans: D**

**135.**The essential difference between an operating system like Linux and one like Windows is that

A. Windows can run with an Intel processor, whereas Linux cannot

B. Linux is a proprietary whereas Windows is not

C. There are multiple versions of Linux, but only one version of Windows

D. Any programmer can modify Linux code which is not permitted with Windows லிைக்ஸ் ைற்றும் ேிண்வேொஸ் ேித்தியொைம்

A.ேிண்வேொஸ் இன்பேல் பையலி பகொண்டு இயக்க முடியும்,லிைக்ஸ் இயலொது

B. லிைக்ஸ் ஒரு தைியுரிமை ஆகும், அவதைையம் ேிண்வேொஸ் இல்மல

C. லிைக்ஸ் பல பதிப்புகள் உள்ைை, ஆைொல் ஒவர ஒரு ேிண்வேொஸ் பதிப்பு

 D. எந்த புவரொகிரொைர் ேிண்வேொஸ் லிைக்ஸில் அனுைதிக்கப்பேொத லிைக்ஸ் குறியீட்மே ைொற்ற முடியும்

## **Ans: D**

## **136.Which is the**latest version**of MS Windows?**

- A. Windows 2007
- B. Windows 10
- C. Windows 2008
- D. Windows 7

#### MS Windows இன் சமீபத்திய பதிப்பு எது?

- A.ேிண்வேொஸ் 2007
- B. ேிண்வேொஸ் 10
- C.ேிண்வேொஸ் 2008
- $D$  விண்போஸ்  $7$

#### **Ans: B**

**137. Android isa**(n. ... operating system

- A. Open source
- B. Microsoft
- C. Windows
- D. Mac

அண்ட்ராய்டு என்பது ---------------.. இயக்க முறைமை (Operating System)

A.Open Source

 B.மைக்வரொைொப்ட் C.ேிண்வேொஸ்

D.வைக்

## **Ans: A**

## **138. Which of the following is not a multitasking operating system?**

- A. Windows
- B. Linux
- C. Android
- D. DOS

பின்வரும் எந்த ஒரு பல்பணி $(multit - tasking)$  இயக்க முறைமை அல்ல?

 A.ேிண்வேொஸ் B.லிைக்ஸ் C.அண்ட்ரொய்டு

D.ேொஸ்

## **Ans: D**

**139. You can move a window to a different position on your screen by dragging it by its** A. Move handle
- B. Tail
- C. Status bar
- D. Title bar

உங்கள் திரையில் ஒரு சாளரத்தை அதன் இழுப்பால் இழுத்துச் (dragging) செல்லலாம்

- A.Move handle B.பேய்ல்
- C.நிமல பட்மே
- D.தமலப்பு பட்மே

 **Ans: A**

140.MS-DOS operating system is a

- A. command line interface
- B. single user interface
- C. single tasking interface
- D. all of these

140. MS-DOS இயக்க முறைமை

- A.கட்டளை வரி இடைமுகம்
- B.ஒற்மற பயைர் இமேமுகம்
- C.ஒற்மற பணிைொற்றி இமேமுகம்
- D.இமே அமைத்தும்

**Ans: D**

141. Which of following is used to access programs installed on computer?

- A. START button
- B. Windows explorer
- C. Internet explorer
- D. Control panel

கணினியில் நிறுவப்பட்ட நிரல்களை அணுக கீழ்கண்டவாறு பயன்படுத்தப்படுகிறது?

- A..START பபொத்தொமை அழுத்தவும்
- B.ேிண்வேொஸ்எக்ஸ்ப்வைொரர்
- C.இன்ேர்பநட் எக்ஸ்ப்வைொரர்
- D.கட்டுப்பொட்டு குழுபதில்: ஒரு

**Ans: A**

142.GUI enables the use of a \_\_\_\_\_\_\_\_\_\_to navigate through various menus, icons, buttons, and dialog boxes.

- A. Mouse
- B. Keyboard
- C. Shortcut key
- D. None of the above

GUI பல்வேறு பைனுக்கள், ைின்ைங்கள், பபொத்தொன்கள், ைற்றும் உமரயொேல் பபட்டிகள் ேழியொக ஒரு \_\_\_\_\_\_\_\_\_\_ ஐப் பயன்படுத்த உதவுகிறது.

- A.ைவுஸ்
- B.ேிமைப்பலமக
- C.குறுக்குேழி ேிமைப்பலமக
- D. வைலில் உள்ை எதுவும் இல்மல

 **Ans: A**

143.The keyboard is output Device used to input data to the computer

- A. False
- B. True
- C. Partially true
- D. Partialy false

விசைப்பலகை வெளியீடு கணினிக்கு தரவு உள்ளீடு செய்ய பயன்படும் சாதனம்

- A. தேறு
- B. ைரி
- C. பொதி ைரி
- D. பொதி தேறு
	- **Ans: A**

144. Windows is not an open-source, only Microsoft has the exact procedure for starting their OS.

- A. False
- B. True
- C. Partially true
- D. Partialy false

விண்டோஸ் open source அல்ல, மைக்ரோசாப்ட் டில் மட்டுமே தங்கள் os ஐ துவக்க சரியான செயல்முறை உள்ளது.

 $A$ . குவறான B. .உண்மை C . பொதி ைரியொைது D .பகுதி தேறொைது

### **Ans: A**

145. Windows  $Key + R$  is used for

- A. Switch between open programs
- B. Maximize current window
- C. Open Explorer
- D. Open Run menu
- ேிண்வேொஸ் கீ + ஆர் பயன்படுத்தி
	- A. Switch between open programs
	- B. Maximize current window
		- C.திறந்த எக்ஸ்ப்வைொரர்
			- D.திறந்த பைனுமே இயக்கவும்

```
 Ans: D
```
- 146.OSS stands for:
	- A. Open System Service
	- B. Open Source Software
	- C. Open System Software
	- D. Open Synchronized Software
- oss இன் ேிரிேொக்கம்
- A. Open System Service
	- B. Open Source Software
	- C. Open System Software
	- D. Open Synchronized Software

**Ans: B**

147.Set of programs which consist of full documentation.

- A. Software Package
- B. System Software
- C. Utility Software
- D. File package

முழு ஆவணங்கள் கொண்ட  $\text{softmax}$  .

- A. பைன்பபொருள் பதொகுப்பு
- B. கணிைி பைன்பபொருள்
- C. பயன்பொட்டு பைன்பபொருள்
- D. வகொப்பு பதொகுப்பு

**Ans: A**

148. Work area on which computer windows, icons, menus and dialog box appear is called

- A. screen
- B. desktop
- C. working area

D. frame

கணிைி windows, icons, menus and dialog box வதொன்றும் பகுதி

- A. screen
- B. desktop
- C. working area D. frame

 **Ans: B** 

149.What is operating system?

A. collection of programs that manages hardware resources

B. system service provider to the application programs

- C. link to interface the hardware and application programs
- D. all of the mentioned

இயக்க முமறமை என்றொல் என்ை?

- A. வன்பொருள்(Hardware) வளங்களை நிர்வகிக்கும் நிரல்களின்(program) தொகுப்பு
- B. விண்ணப்ப நிரல்களுக்கு கணினி சேவை வமங்குநர்(system service provider)
- C. ேன்பபொருள் ைற்றும் பயன்பொட்டு நிரல்கமை இமேமுகம் பைய்யும் இமணப்பு
- D. குறிப்பிட்டுள்ை அமைத்து

Ans: D

150**.**Which of the following is not essential to shut down your computer?

- A. Save all opened file
- B. Close all running applications
- C. Switch off monitor
- D. Cut off the power supply

உங்கள் கணிைிமய மூடுேதற்கு பின்ேரும் எது அேைியம்?

- A. திறந்த எல்லா கோப்புகளையும் சேமிக்கவும்
- B. இயங்கும் எல்லா பயன்பாடுகளையும் மூடலாம்
- C. ைொைிட்ேமர அமணப்பது
- D. ைின்ைொரம் துண்டிக்கப்பட்ேது **Ans: C**
- 151. Text-styling feature of MS word is
	- [A.W](javascript:%20void%200;)ordColor [B.W](javascript:%20void%200;)ordFont [C.W](javascript:%20void%200;)ordArt

[D.W](javascript:%20void%200;)ordFill MS வார்த்தை உரை ஸ்டைலிங் அம்சம் என்ன? A.WordColor B.WordFont C.WordArt D.WordFill **Ans: C** 152. We can insert a page number at [A.H](javascript:%20void%200;)eader [B.F](javascript:%20void%200;)ooter [C.B](javascript:%20void%200;)oth A and B [D.N](javascript:%20void%200;)one ஒரு பக்க எண்ணை எங்கே உள்ளிடுவோம்? A.தமலப்பு B.அடிக்குறிப்பில் C. A மற்றும் B ஆகிய இரண்டும் D. வைவல உள்ை எதுவும் இல்மல **Ans: C**

153 .The direction of a rectangular page for viewing and printing is called

[A.O](javascript:%20void%200;)rientation [B.D](javascript:%20void%200;)irection [C.P](javascript:%20void%200;)rint Layout [D.P](javascript:%20void%200;)review

**வியூவிங் மற்றும் பிரின்டிங் ஒரு செவ்வக பக்கத்தின் திசெசை---------------- என்று அசைக்கப்படுகிறது?**

A. வநொக்குநிமல(Orientation) B. திமை(Direction) C. அச்சு அமைப்பு(Print Layout) D. முன்வைொட்ேம் **Ans: A**

154. Where footnotes appear in a document?

[A.E](javascript:%20void%200;)nd of document

[B.B](javascript:%20void%200;)ottom of a Page

[C.E](javascript:%20void%200;)nd of Heading

[D.N](javascript:%20void%200;)one

ஆேணத்தில் அடிக்குறிப்புகள் எங்வக வதொன்றும்?

A. ஒருஆேணத்தின்முடிவு

- B. ஒரு பக்கத்தின் கீழ்
- C. தமலப்பின்முடிேில
- D. இதில் எதுவுைில்ல

**Ans: A**

155.In a PowerPoint presentation

A. Movie clips can be inserted but not sound clips

B. Sound clips can be inserted but not movie clips

C.Both can be inserted

D. Only movie clips can be inserted

156.Which file format can be added to a PowerPoint show ? A .jpg B.gif C .wav D All of above பவர்பாயிண்ட் நிகழ்ச்சியில் எந்த கோப்பு வடிவத்தை(file format) சேர்க்க முடியும்? A.jpg B.gif C. wav D. வைல் உள்ை அமைத்தும் **Ans: D**

157.How to select one hyperlink after another during a slide presentation ?

A.  $Ctrl + K$  $B.$  Ctrl + H C.Tab  $D.$  Ctrl +  $D$ .ஒரு ஸ்லைடு வழங்கல் போது மற்றொரு ஹைப்பர்லிங்க் தேர்ந்தெடுக்க எப்படி?  $A$ . Ctrl + K  $B.$  Ctrl + H C. Tab D. Ctrl + D **Ans: C**

158. SQL stands for

A. Structured Query Language

B. Sequential Query Language

C. Structured Question Language

D. Sequential Question Language

.sq**L விரிவாக்கம் என்ன**?

A.Structured Query Language

B. Sequential Query Language

 C. Structured Question Language D. . Sequential Question Language

 **Ans: A**

159.In a database table, the category of information is called \_\_\_\_\_\_\_\_\_\_\_\_

A. Tuple

B. Field

C. Record

D. All of above

ஒரு தரவுத்தள அட்டவணையில்(database table),தகவலின் வகை எவ்வாறு அழைக்கப்படுகிறது?

A. டூப்பிள்

B. கைம்(field)

C. பதிவு

D. வைல் உள்ை அமைத்தும்

 **Ans: B**

160. Which field type will you select if you need to enter long text in that field?

- [A.](javascript:%20void%200;) Text
- [B.](javascript:%20void%200;) Memo
- [C.](javascript:%20void%200;) Currency
- [D.](javascript:%20void%200;) Hyperlink

நீங்கள் நீண்ட நேர உரையில் நுழைய வேண்டும் என்றால் எந்த துறையை தேர்ந்தெயடுக்க வேண்டும் ?

- A. உமர(Text)
- B. பைவைொ
- C. நொணயம்
- D. மெபர்லிங்க்
- **Ans: B**

161. The size of yes/no field is always \_\_\_\_\_\_\_\_

- [A.](javascript:%20void%200;) 1 Bit
- [B.](javascript:%20void%200;) 1 Byte
- [C.](javascript:%20void%200;) 1 Character
- [D.](javascript:%20void%200;) 1 KB

ஆம் *।* இல்லை field அளவு A. 1 பிட் B.1 மபட் C. 1 எழுத்து D. 1 KB

 **Ans:A**

162. In a database table, the category of information is called \_\_\_\_\_\_\_\_\_\_\_\_

- A. Tuple
- B. Field
- C. Record
- D. All of above

ஒரு தரவுத்தள அட்டவணையில்[database table], தகவல் வகை என அழைக்கப்படுகிறது A. டூப்பிள்

B.கைம்

- C.பதிவு
- D. வைவலயுள்ை அமைத்தும்

 **Ans: C**

163. To create a new table, in which method you don't need to specify the field type and size?

- A. Create table in Design View
- B. Create Table using wizard
- C. Create Table by Entering data
- D. All of above

ஒரு புதிய அட்டவணையை உருவாக்க, நீங்கள் எந்த வகையில் field type மற்றும் size குறிப்பிட தேவையில்லை?

- A. Create table in Design View
- B. Create Table using wizard
- C Create Table by Entering data
- D. வைவலயுள்ை அமைத்தும்

### **Ans: C**

164.From where can we set the timing for each object ?

- A. view, slide sorter
- B. slide show, custom animation

C.Slide show, Slide transition D. slide show, custom transition

. எங்கிருந்து ஒவ்பேொரு பபொருளுக்கும் வநரம் அமைக்க முடியும்

A. ேிஎவ் ,ஸ்மலடு வஸொர்ட்பேர்

B .ஸ்மலடு வஷொ, கஸ்ேம் அைிவைஷன்

C.ஸ்மலடு நிகழ்ச்ைி, ஸ்மலடு ைொற்றம்

D . ஸ்மலடு வஷொ, கஸ்ேம் ைொற்றம்

 **Ans: B** 

165.How can we view slide show repeated continuously ?

- A. loop more
- B. repeat continuously
- C. loop continuously until Esc
- D. none

தொடர்ச்சியாக மீண்டும் எப்படி ஸ்லைடு நிகழ்ச்சியை நாம் காணலாம்?

A. தொடர்ச்சியான லூப்

B. ைீண்டும் பதொேர்ச்ைியொக

C .esc வரை தொடர்ச்சியாக லூப்

D. வைவலயுள்ை அமைத்தும்

#### **Ans: C**

166.Which function in Excel tells how many numeric entries are there ?

```
A.NUM
B.COUNT
C.SUM
D.CHKNUM
```
எக்செல் உள்ள எந்த செயல்பாடு எத்தனை எண் உள்ளீடுகள் உள்ளன என்று சொல்கிறது? A.NUM B.COUNT

C.SUM D.CHKNUM **Ans: B**

167.A features that displays only the data in column (s. according to specified criteria [A.F](javascript:%20void%200;)ormula

[B.S](javascript:%20void%200;)orting [C.F](javascript:%20void%200;)iltering [D.P](javascript:%20void%200;)ivot

. எந்த அம்சம் குறிப்பிட்ட அளவுகோல்கள் படி நிரல் தரவு மட்டுமே காட்டுகிறது.

A.Formula B.Sorting C.Filtering D.Pivot **Ans: C**

168.The Greater Than sign (>. is an example of \_\_\_\_\_ operator**.** [A.A](javascript:%20void%200;)rithmatic [B.L](javascript:%20void%200;)ogical [C.C](javascript:%20void%200;)onditional

[D.G](javascript:%20void%200;)reater Greater Than sign (>) \_\_\_\_\_ ஆபவரட்ேர்க்கு ஒரு உதொரணம். A.Arithmatic B.Logical C.Conditional D.Greater **Ans: B** 169.Excel is a collection of **workbook ………….** A. Workbooks B. Worksheets C. Charts and Slides D. Data **Excel** என்பது பணிப்புத்தகத்தின்............ A.பணிப்புத்தகம் B.பணித்தொள்கள் C. Charts and Slides D. தரவு **Ans: B** 170.MS EXCEL Based on \_\_\_\_\_\_\_ Software A.WINDOWS B. DOS C. UNIX D. LINUX MS EXCEL.*மென்*பொ*ருள் -லின் அடிப்படை A*.WINDOWS *B*.ேொஸ் *C*. யுைிக்ஸ் *D*. லிைக்ஸ் **Ans: A** 171.Which of the following is NOT a type of Microsoft Access database object? A. Table B. Form

- C. Worksheets
- D. Modules

. பின்வருவனவற்றில் எவை மைக்ரோசாப்ட் அக்சஸ் database object வகை அல்ல?

- *A Table*
- *B* . *Form*
- *C*. *Worksheets*

*D*. *Modules*

**Ans: C**

172.Which of these is not the right version of MS-OFFICE?

- A. OFFICE XP
- B. OFFICE VISTA
- C. OFFICE 2007
- D. OFFICE 2010

```
எமே MS- OFFICE ைரியொை பதிப்பு அல்ல?
```
 A. OFFICE XP B. OFFICE VISTA C. OFFICE 2007 D OFFICE 2010  **Ans : B**

173. End key.................................

A. Moves the cursor end of the line

- B. Moves the cursor end of the document
- C. Moves the cursor end of the paragraph
- D . Moves the cursor end of the screen

End key என்பது ……………………………

- A. Moves the cursor end of the line
- B. Moves the cursor end of the document
- C. Moves the cursor end of the paragraph
- D. Moves the cursor end of the screen  $\mathbf{Ans} \cdot \mathbf{A}$

174. MS-Office is-

A. Application Software

B. System Software

C. Operating System

D. All of Above

MS- Office -

A. Application Software

B System Software

C. Operating System

D . வைவலயுள்ை அமைத்தும்

**Ans : A**

175. In which layout, the margin of the page is displayed in MS Word –

- A. Outline layout
- B. Web layout

C. Normal layout

D. Print layout

எந்த அமைப்பில், பக்கத்தின் விளிம்பு MS Word இல் காண்பிக்கப்படுகிறது -

- A.அவுட்மலன் அமைப்பு
- B .ேமல ேடிேமைப்பு

C.இயல்பொை அமைப்பு

D.அச்சிடு தளவமைப்பு

**Ans : D**

176. Which of the following is not an office suite?

A. MS-Office

B. Lotus Office

C. Star Office

D. Close Office

கீழ் காணூபவற்றில் எவை office suite அல்ல?

A MS-Office

B. Lotus Office

C. Star Office

 D. Close Office **Ans : D**

177. The formatting toolbar has the Minimum and Maximum Size of the font.-

A. 8, 68

B. 8, 70

C. 6, 68

D. 8,72

வடிவமைப்பு கருவிப்பட்டி(formatting Toolbar) எழுத்துருவின் குறைந்தபட்ச மற்றும் அதிகபட்ச அளவு உள்ளது.-

 A.8, 68 B 8, 70 C. 6, 68 D.. 8,72

**Ans : D**

178. In a paragraph, the distance between the two rows is called ……………….

A.Spacing

B. Word Spacing

C. Line Spacing

D. Row Spacing

ஒரு பத்தி(Paragraph), இரண்டு வரிசைகளுக்கு இடையில் உள்ள தூரம் ................... என்று அழைக்கப்படுகிறது. A..ஸ்பபஸிங்

B. இமேபேைி

C. ேரி இமேபேைி

D. ேரிமை இமேபேைி

**Ans : C**

179. Usually in a rows, line spacing is –

- A. 1.5
- B. 2.0
- C. 0.5
- D. 1.0

பபொதுேொக ஒரு ேரிமையில் ,ேரி இமேபேைி-

 A.. 1.5 B. 2.0 C. 0.5 D. 1.0

**Ans : D**

180. An extension of the file created in MS-Word 2003.

A .doc B .docx C .ppt D .exe  $MS$ -Word 2003 இல் உருவாக்கப்பட்ட கோப்பின் நீட்டிப்பு. A.doc B..docx C. ppt

D. Exe

**Ans : A**

181. Which of the following menu is used in MS-Word to change the character size and typeface?

A.View

B. Tools

C. Format

D. Data

character அளவு மற்றும் typeface மாற்றத்தை மாற்றுவதற்கு MS-Word இல் பின்வரும் மெனுவில் எது பயன்படுத்தப்படுவது ?

A .View

B .Tools C . Format

D. Data

**Ans : C**

182. In the .\_\_\_\_\_\_\_\_\_\_, the first letter of each word comes in a small case and all other letters come in a big case.

A. Uppercase

B. Lowercase

C. Toggle case

D. Title case

இல், ஒவ்வொரு வார்த்தையின் முதல் எழுத்து small case வரும் மற்ற அனைத்தும் big case- ல்.

**வரும்**.

A . Uppercase

B . Lowercase

C . Toggle case

D. Title case

**Ans : C**

183. Which of the following is not a font style?

A. Bold

B. Italic

C. Regular

D. Superscript

பின்வருவதில் எது எழுத்துரு பாணி $($ font style) இல்லை?

A. Bold

B. Italic

C .Regular

D. Superscript

**Ans : D**

184. Which of the following options is not in the Insert – Picture menu?

A. Chart B.Graph

C. Clip Art

D. Word Art

கீழ்கண்ட விருப்பங்களில்(option) எது - செருகல்(Insert) - பட(Picture) மெனுவில் இல்லை?

A.Chart

B. Graph

C .Clip Art.

D. Word Art

**Ans : B**

185. Which of these commands is not available in the Tools menu

- A. Auto summarize
- B. Auto text
- C. Macro
- D. Autocorrect

இவற்றில் எந்த கமன்ட்  $\text{toolmenu-}$  வில் இல்லை?

- A . Auto summarize.
- B . Auto text
- C . Macro
- D. Autocorrect
- **Ans : B**

186. Superscript, subscript, outline, emboss, engrave are known as-

- A. Font effects
- B.Text effects
- C. Font styles
- D. Word Art

#### Superscript, subscript, outline, emboss, engrave **என்பது**

- A. Font effects
- B . Text effects
- C . Font styles
- D. Word Art

# **Ans : A**

#### 187. The name of the font used by default in MS-Word.

- A.Times New Roman
- B. Algerian
- C. Arial
- D. None of These

MS-Word இல் இயல்புநிலையாக பயன்படுத்தப்படும் font பெயர்.

- A Times New Roman
- B Algerian
- C . Arial
- D. வைலுள்ை ஏதுவும் இல்மல

### **Ans : A**

188.Which of these options is not correct?

- **A**. Title Bar
- B. Status Bar
- C. Properties Bar
- D. Down Bar

. இந்த விருப்பங்களில் எது சரியானது அல்ல?

A.Title Bar

- B. Status Bar
- C Properties Bar
- D.Down Bar

## **Ans : D**

189.Page Border option is in the \_\_\_\_\_\_\_\_\_ menu.

- A. Insert
- B. Format

C. Tools D. View PageBorder ேிருப்பம் \_\_\_\_\_\_\_\_\_ பைனுேில் உள்ைது. A . Insert B Format. C . Tools D. View **Ans : B** 190.Copied Data in MS-Word is shown in ……………. A. Task bar B. Task pane C. Clip art D. None of these  $MS$ -Word இல் உள்ள குறியீட்டு தகவல்கள்( $\rm Copied$  Data) எங்கு உள்ளது ................. A Task bar B Task pane C Clip art D. None of these **Ans : D** 191.Which function is used to input the date only in MS Excel? A.Today B. Now C. Time D. Calendar  $MSE$ xcel இல் உள்ள தேதி உள்ளிட எந்த செயல்பாடு பயன்படுத்தப்படுகிறது?  $A.$  $(BGL)$ B. இப்வபொது C. வநரம் D. நொட்கொட்டி **Ans: A** 192. Which Function is used to calculate Remainder in MS Excel? A. INT B. FACT C. MOD D. DIV MSExcel இல் Remainder கணக்கிட எந்த செயல்பாடு பயன்படுத்தப்படுகிறது? A . INT B . FACT C. MOD. D. DIV **Ans : C** 193.A spreadsheet is a collection of pages is called a \_\_\_\_\_\_\_ A. Workbook B. Art book C. Worksheet D. Documents ஒரு விரிதாள் பக்கங்களின் தொகுப்பு என்பது \_\_\_\_\_\_\_ என அழைக்கப்படுகிறது  $A$  . ஒர்க்கபுக்

B . Art book

C . ஒர்க்ஷீட் D . ேொக்குபைண்ட்ஸ் **Ans : A**

194. What is the Extension of Excel Workbook in MS Excel 2007?

A. .xlx

B. .xlsx

C. .xlcx

D. .xlxx

 $MSExec$ l 2007 இல் எக்செல் பணிப்புத்தகத்தின் விரிவாக்கம் என்ன?

A. XLX

B. XLSX C. XLCX

D. XLXX

**Ans : B**

195. Which function is used to calculate Rate of Return, Loan, Amount and Future Value ?

A. Statistical function

B. Financial function

C. Logical function

D. Mathematical function

கடன் விகிதம், கடன், தொகை மற்றும் எதிர்கால மதிப்பை கணக்கிட எந்த செயல்பாடு பயன்படுத்தப்படுகிறது?

A. ஸ்டாட்டிஸ்டிக்ஸ் function

B . பைனான்சியல் function

C . பலொஜிக்கல் function

D . Mathematical function

**Ans : B**

196. What is the shortcut key to insert current date in cell?

A.  $Ctrl +:$ 

 $B.$  Ctrl + T

 $C.$  Ctrl + D

D. Ctrl  $+$  /

**Cell** தற்வபொமதய வததி பைருகுேதற்கொை குறுக்குேழி ேிமை என்ை?

 $A$ . Ctrl +

B.  $Ctrl + T$  $C.$  Ctrl + D

 $D$ . Ctrl + /

**Ans : A**

197. What is Extension of PowerPoint Presentation?

A POT

B. .PPT

C. .PTP

D. .PPE

 $PowerPoint$  விளக்கக்காட்சியின் விரிவாக்கம் என்ன?

A .POT

B. .PPT C. .PTP

D. .PPE

**Ans : B**

198. What is the shortcut key to create new files in PowerPoint presentation**?**

- A.  $Ctrl + N$
- $B.$  Ctrl + S
- $C$ . Ctrl + M
- D. Shift  $+ N$

 $PowerPoint$  விளக்கக்காட்சியில் புதிய கோப்புகளை உருவாக்க குறுக்குவழி விசை என்ன ?

- A.  $Ctrl + N$
- $B.$  Ctrl + S  $C.$  Ctrl +  $\overline{M}$
- $D. Shift + N$
- **Ans : A**

199.How to insert a table in a slide?

- A. Table menu & Insert table
- B. Click on the insert table in the content pane of the blank slide.
- C. A and B Both
- D. The table can not be inserted into a slide.

ஒரு slide- டில் அட்டவணையை எப்படி சேர்ப்பது

- A . Table menu & Insert table B. Click on the insert table in the content pane of the blank slide.
- C. அ மற்றும் ஆ
- D. அட்டவணையை ஸ்லைடுக்குள் செருக முடியாது

**Ans : B**

200**.**Which of these slides is used as a background?

- A. Gradient
- B. Texture
- C. Picture
- D. All of these

இந்த ஸ்லைடில் எந்த பின்னணி பயன்படுக்கப்படுகிறது

- A . க்ரொடிபயன்ட்
- B . Texture
- $C$  . பிச்சர்
- D . வைவல உள்ை அமைத்து
- **Ans : D**

201.Computer Network is

- A. Collection of hardware components and computers
- B. Interconnected by communication channels
- C. Sharing of resources and information
- D. All of the Above

```
கணிைி ேமலத்தைம் என்பது ?
```

```
A.வன்பொருள் கூறுகள் மற்றும் கணினி சேகரிப்பு .
```
- B.பதொேர்பு வைைல்கள் ஒன்வறொபேொன்று இமணக்கப்பட்டு உள்ைை.
- C.ேைங்கமையும் தகேல்கமையும் பகிர்தல் .
- D.வைலுள்ை அமைத்தும்

 **Ans : D**

### 202.What is a Firewall in Computer Network?

- A. The physical boundary of Network
- B. An operating System of Computer Network
- C. A system designed to prevent unauthorized access
- D. A web browsing Software

ஒரு கணினியில் ஃ பயர்வால் நெட்ஒர்க் என்றால் என்ன ?

```
 A.கணிைியின் எல்மல.
 B.கணிைி பநட்ஒர்க்கின் இயக்க முமறமை.
C.அங்கீகரிக்கப்படாத அணுகு முறையை தடுக்க ஒருகனிணி வடிவமைப்பு.
 D.இமணய உலொவுதல் பைன்பபொருள்.
```
### **Ans: C**

203. What is the use of Bridge in Network?

- A. to connect LANs
- B. to separate LANs
- C. to control Network Speed
- D. All of the above.

பநட்ஒர்க் பொலத்தின் பயன் என்ை ?

A.இமணக்க LAN

- B.பிரிக்க LAN
- C.பநட்ஒர்க் வேகத்மத கட்டுப்படுத்த
- D.வைலுள்ை அமைத்தும்

 **Ans : A**

204.What is the benefit of the Networking?

- A. File Sharing.
- B. Easier access to Resources.
- C. Easier Backups.
- D. All of the Above.
- பநட்ஒர்க்கின் பயன்பொடு என்ை?

```
 A.வகொப்பு பகிர்வு
 B.எைிதொக ேைங்கமை அணுகுதல் .
 C.எைிதொை கொப்பு 
 D.வைலுள்ை அமைத்தும்
  Ans : D
```
205. A protocol is a set of rules that manages\_\_\_\_\_\_\_\_\_.

- A. Data communication.
- B. File sharing.
- C. Easier Backups.
- D. None of these

பநறிமுமற நிர்ேகிக்கும் ேிதிகைின் பதொகுப்பொகும்?

 A.தரவு பதொேர்பு B.வகொப்பு பகிர்வு C.எைிதொை கொப்பு D.இதில் எதுவுைில்மல .  $Ans. A$ 

206. Computer network that spans a limited physical area, usually ranging from a small office to a building is known as

- A. LAN
- B. WAN
- C. MAN
- D. PAN

கணினி வலைத்தளத்தில் குறிப்பிட்ட எல்லைக்குள் சிறிய அலுவலகத்தில் தொடங்கி பெரிய வளாகம் என்பது என்று அமழக்கப்படும்.

A.LAN

 B.WAN C.MAN D.PAN  **Ans:A**

207. Computer network which spans a large physical area, connecting several sites of an organization across cities, countries and continents is known as

A. LAN

B. MAN

C. WAN

D. PAN

கணிைி ேமலத்தைத்தில் ஒரு நொட்டிலிருந்து பல்வேறு நொடுகளுக்கு இமணக்க பயன்படும் அமைப்பு. A.LAN

B.MAN

C.WAN

D.PAN

 **Ans:C**

208. Most common type of a computer network is

A. PAN

- B. WAN
- C. LAN
- D. MAN

ைிகவும் பபொதுேொை ேமக கணிைி பநட்ஒர்க்

A.PAN

B.WAN

C.LAN

D.MAN

# **Ans:C**

209.The first Network

- A. CNNET
- B. NSFNET
- C. ASAPNET
- D. ARPANET

முதன் முதலில் உருேொக்கப்பட்ேது \_\_\_\_\_\_\_\_\_\_\_ ேமலதைம்

 A.CNNET B.NSF NET C.ASAPNET D.ARPANET

#### **Ans: D**

210. The \_\_\_\_\_\_\_ is the physical path over which a message travels

- A. Path
- B. Medium
- C. Protocol
- D. Route

பைய்திமய பயன்படுத்துகிற இயல்பொை பொமத

A.ேழி (PATH)

B.ஊேகம் (MEDIUM)

C.பநறிமுமற (PROTOCOL)

D.பொமத (ROUTE)

 **Ans: B.**

211. Which of this is not a network edge device?

A. PC

- B. Smartphones
- C. Servers
- D. Switch

இதில் நெட்ஒர்க் விளிம்பு சாதனம் எது இல்லை ?

A.PC

B.Smart phone

C.Servers

D.Switch

### **Ans: D**

212.A set of rules that governs data communication

- A. Protocols
- B. Standards
- C. RFCs
- D. None of the mentioned

தரவு தொடர்பை நிர்வகிக்கும் விதிகளின் தொகுப்பு என்ன ?

A.பநறிமுமற(Protocols)

B.தரம்

C.RFCS

D.இதில் ஏதுைில்மல

 **Ans: A**

213. Three or more devices share a link in connection

- A. Unipoint
- B. Multipoint
- C. Point to point
- D. None of the mentioned

மூன்று அல்லது அதற்கு மேற்பட்ட சாதனங்கள் ஒரு இணைப்பு பகிரும் தொடர்பு எது?

A.ஒரு புள்ளி

B.பல புள்ைி

C.point to point

D.இதில் ஏதுமில்லை

 **Ans: B**

214.When collection of various computers seems a single coherent system to its client, then it is called

- A. computer network
- B. distributed system
- C. networking system
- D. none of the mentioned

பல்வேறு கணிைிகள் வைகரிப்பின் ஒற்மற பதொகுப்பு \_\_\_\_\_\_ என்று அமழக்கப்படுகிறது ?

A.கணிைி ேமையமைப்பு

B.டிஸ்ட்ரிபூட்ட் ைிஸ்ேம்

C.பநட்பேொர்க்கிங் அமைப்பு

D.இதில் ஏதுைில்மல

**Ans: B**

215. Communication channel is shared by all the machines on the network in

- A. broadcast network
- B. unicast network
- C. multicast network
- D. none of the mentioned

நெட்ஒர்க்கில் உள்ள எல்லா கணினிகளிலும் தகவல் தொடர்பு சேனல் \_\_\_\_\_\_ என்று பகிரப்படும் ?

A.ஒைிபரப்பு பநட்ஒர்க் B.ஒற்மற ேமலயமைப்பு C.ைல்டிகஸ்ட் பநட்ஒர்க் D.இதில் ஏதுமில்லை  **Ans: A**

216.Bluetooth is an example of

- A. personal area network
- B. local area network
- C. virtual private network
- D. none of the mentioned
- ப்ளூடூத் எதற்கு உதொரணம் \_\_\_\_\_\_\_

A.PAN B.LAN C.VPN D.இதில் ஏதுமில்லை  **Ans: A**

```
217.A __________ is a device that forwards packets between networks by processing the
```
routing information included in the packet.

- A. bridge
- B. firewall
- C. router
- D. all of the mentioned

பாக்கெட் உள்ளிட்ட ரூடிங் தகவலை செயலாக்குவதன் மூலம் நெட்ஒர்க் இடையே முன்னோக்கிய

\_\_\_\_\_\_ ஆகும் .

```
A.ப்ரீட்ஜ்
 B.பயர்ேொல்
 C.பரௌட்ேர்
  D.வைலுள்ை அமைத்தும்
 Ans: C
```
218.A list of protocols used by a system, one protocol per layer, is called

- A. protocol architecture
- B. protocol stack
- C. protocol suite
- D. none of the mentioned

என்பது நெறிமுறைகளின் பட்டியலில் ஒரு அடுக்குக்கு ஒரு நெறிமுறை என

அமழக்கப்படுகிறது ?

 A.Protocol Architecture B.Protocol Stock C.Protocol Suite D.இதில் ஏதுமில்லை

```
 Ans: B
```
219.Which one of the following extends a private network across public networks?

- A. local area network
- B. virtual private network
- C. enterprise private network
- D. storage area network

இது ஒரு பொது பிணையம் முழுவதும் ஒரு தனியார் பிணைய நீட்டிக்கப்படுகிறது ஒன்று எது ? A.LAN

- B.VPN
- C.EPN

D.SAN

 **Ans: B**

220. Physical or logical arrangement of network is  $\overline{\phantom{a}}$ 

- A. Topology
- B. Routing
- C. Networking
- D. None of the mentioned

பைய்நிகர் அல்லது தர்க்கம் பநட்ஒர்க் ஏற்பொடு என்ை \_\_\_\_\_\_\_

A.வேொபொலஜி

B.பரௌடிங்

- C.பநட்பேொர்க்கிங்
- D.இதில் ஏதுமில்லை

 **Ans: A**

221.In which topology there is a central controller or hub?

- A. Star
- B. Mesh
- C. Ring
- D. Bus
	- .<br>\_ இல் பிராந்தியத்திற்கு ஒரு மைய கட்டுப்பட்டு அல்லது மையம் தேவைப்படுகிறது

A.ஸ்ேொர் B.பைஷ்

C.ரிங்

D.பஸ்

 **Ans: A**

222.This topology requires multipoint connection

- A. Star
- B. Mesh
- C. Ring
- D. Bus

\_\_\_\_\_\_\_\_\_\_\_\_\_ பகுதிக்கு பல இமணப்பு வதமேப்படுகிறது

A.ஸ்ேொர்

B.வைஷ்

C.ரிங்

D.பஸ்

 **Ans: D**

223.Data communication system spanning states, countries, or the whole world is  $\Box$ 

- A. LAN
- B. WAN

C. MAN

D. None of the mentioned மாநிலங்களின் நாடுகளில் அல்லது உலகம் முழுவதிலும் உள்ள தரவு தொடர்பு முறை எது ? A.வலன்

B.ேொன்

C.வைன்

D.வைலுள்ை ஏதுைில்மல

**Ans: B**

224.Data communication system within a building or campus is\_\_\_\_\_\_\_\_

- A. LAN
- B. WAN
- C. MAN
- D. None of the mentioned

ஒரு கட்டடத்திலோ அல்லது வளாகத்திலோ உள்ள தரவு தொடர்பு முறை எது \_\_\_\_\_

- A.வலன்
- B.ேொன்
- C.வைன்
- D.வைலுள்ை ஏதுைில்மல

 **Ans: A**

225. Expand WAN?

- A. World area network
- B. Wide area network
- C. Web area network
- D. None of the mentioned
- WAN ேிரிேொக்கம்
	- A.World Area Network
	- B.Wide Area Network
	- C.Web Area Network
	- D.இதில் ஏதுமில்லை

 **Ans: B**

226. In TDM, slots are further divided into

- A. Seconds
- B. Frames
- C. Packets
- D. None of the mentioned
- TDM இேங்கள் எவ்ேொறு பிரிக்கப்படுகின்றை
	- A.பைகண்ட்ஸ்
	- B.பிவரம்ஸ்
	- C.பொக்பகட்ஸ்
	- D.இதில் ஏதுமில்லை
		- **Ans: B**

227.A local telephone network is an example of a \_\_\_\_\_\_\_ network.

- A. Packet switched
- B. Circuit switched
- C. Both Packet switched and Circuit switched
- D. Line switched

வலொக்கல் பேலிவபொன் பநட்ஒர்க் எதற்கு ஒரு உதொரணம்

```
 A.பொக்பகட் ஸ்ேிட்ச்
 B.circuit ஸ்ேிட்ச்
 C.அ ைற்றும் ஆ
 D.மலன் ஸ்ேிட்ச்
    Ans: B
```
228.What are the Methods to move data through a network of links and switches?

- A. Packet switching
- B. Circuit switching
- C. Line switching
- D. Both Packet switching and Circuit switching

இமணப்புகள் ைற்றும் ஸ்ேிட்ச்கள் ஒரு பிமணய மூலம் தரவு நகர்ந்து என்ை முமறகள் உள்ளது ?

```
 A.பொக்பகட் ஸ்ேிட்ச்
 B.circuit ஸ்ேிட்ச்
 C.மலன் ஸ்ேிட்ச்
 D.அ ைற்றும் ஆ
 Ans: D
```
229.The resources needed for communication between end systems are reserved for the duration of the session between end systems in \_\_\_\_\_\_\_\_\_

- A. Packet switching
- B. Circuit switching
- C. Line switching
- D. Frequency switching

தகவல்தொடர்புக்கு தேவையான ஆதாரங்கள் எந்த இறுதிமுறை காலை காலத்திற்காக ஒதுக்கப் பட்ேது . A.பொக்பகட் ஸ்ேிட்ச் B.circuit ஸ்ேிட்ச் C.மலன் ஸ்ேிட்ச் D.frequency ஸ்ேிட்ச்

```
 Ans: B
```
230. In \_\_\_\_\_\_\_\_\_ resources are allocated on demand.

- A. packet switching
- B. circuit switching
- C. line switching
- D. frequency switching

\_\_\_\_\_\_\_\_\_\_\_\_\_\_ வகொரிக்மகக்கு ஒதுக்கப்பட்ே ஆதொரங்கள்

```
A.பொக்பகட் ஸ்ேிட்ச்
B.circuit ஸ்ேிட்ச்
```
C.மலன் ஸ்ேிட்ச்

D.frequency ஸ்ேிட்ச்

```
 Ans: A
```
## 231.Which of the following is an application layer service?

- A. Network virtual terminal
- B. File transfer, access, and management
- C. Mail service
- D. All of the mentioned

இதில் பின்வரும் விண்ணப்ப சேவைகளில் ஒன்று எது ?

A.நெட்ஒர்க் விர்ச்சுவல் டெர்மினல் B.file transfer access, and management C.mail service D.வைல் உள்ை அமைத்தும்

 **Ans: D**

232. What is WPA?

A. Wi-Fi protected access

B. wired protected access

C. wired process access

D. Wi-Fi process access

wpa விரிவாக்கம்

 A.wi -fi protected access B.wired protected access C.wired process access

D.wi –fi process access

 **Ans: A**

233.In wireless distribution system

A. multiple access point are inter-connected with each other

- B. there is no access point
- C. only one access point exists
- D. none of the mentioned

ேயர்பலஸ் ேிநிவயொக அமைப்பு என்றொல் என்ை ?

A.பல ஏஸ் புள்ளி ஒருவர்க்கொருவர் இணைக்கப்பட்டுள்ளது B.ஏஸ் புள்ைி இல்மல C.ஒவரபயொரு ஏஸ் புள்ைி D.வைலுள்ை எதுவும் இல்மல  **Ans: A**

234.Physical or logical arrangement of network is \_\_\_\_\_\_\_\_\_\_\_\_\_\_\_\_\_\_\_\_\_\_\_\_\_\_\_\_\_\_\_

- A. Topology
- B. Routing
- C. Networking
- D. None of the mentioned

நெட்ஒர்க் தடுக்க ஏற்பாடு என்றால் என்ன

 A.வேொவபொலஜி B.பரௌட்ேர் C.பநட்பேொர்க்கிங் D.வைலுள்ை எதுவும் இல்மல  **Ans: A**

235. In which topology there is a central controller or hub?

- A. Star
- B. Mesh
- C. Ring
- D. Bus

எந்த டோபோலஜி ஹப் என்று அழைக்கப்படுகிறது \_ A.ஸ்ேொர் B.பைஷ்

C.ரிங்

 D.பஸ்  **Ans: A**

236.This topology requires multipoint connection

- A. Star
- B. Mesh
- C. Ring
- D. Bus

இந்த டோபோலாஜியில் பல இணைப்பு உள்ளது \_\_

- A.ஸ்ேொர்
- B.பைஷ்
- C.ரிங்

D.பஸ்

## **Ans: D**

237. Expand WAN?

- A. World area network
- B. Wide area network
- C. Web area network

D. None of the mentioned

wan விரிவாக்கம்

 A.World Area Network B.Wide Area Network C.Web Area Network D.வைலுள்ை எதுவும் இல்மல

 **Ans: B**

238. In TDM, slots are further divided into

- A. Seconds
- B. Frames
- C. Packets
- D. None of the mentioned

TDM எவ்ேொறு பிரிக்கப்படுகிறது \_\_\_\_\_\_\_

 A.seconds B.frames C.packets D.வைலுள்ை எதுவும் இல்மல  **Ans: B**

239. Multiplexing technique that shifts each signal to a different carrier frequency

- A. FDM
- B. TDM
- C. Both FDM & TDM

D. None of the mentioned

Multiplexing நுட்பம் எவ்வாறு ஓவ்வொரு சிக்னலையும் வேறுபட்ட கேரியர்க்கு மாற்றும் \_\_\_\_\_\_

 A.FDM B.TDM C.அ ைற்றும் ஆ D.வைலுள்ை எதுவும் இல்மல  **Ans: A**

240. Most packet switches use this principle

- A. Stop and wait
- B. Store and forward
- C. Both Stop and wait and Store and forward
- D. Stop and forward

கிட்டத்தட்ட பாக்கெட் சுவிட்ச் எந்த அச்சுப்பொறியைப் பயன்படுத்துகிறது

 A.stop and wait B.store and forward C.அ ைற்றும் ஆ D. stop and forward

```
 Ans: B
```
241. What are the Methods to move data through a network of links and switches?

- A. Packet switching
- B. Circuit switching
- C. Line switching

D. Both Packet switching and Circuit switching

இணைப்புகள் மற்றும் சுவிட்சுகள் ஒரு நெட்வொர்க் மூலம் தரவு நகர்த்த முறைகள் என்ன?

A.பொக்பகட் ைொறுதல் B.ைர்க்யூட் ைொறுதல் C.ேரி ைொறுதல் D.பொக்பகட் சுேிட்ச் ைற்றும் ைர்க்யூட் ைொறுதல் ஆகிய இரண்டும்  **Ans: D**

242.The resources needed for communication between end systems are reserved for the duration of the session between end systems in \_\_\_\_\_\_\_\_\_\_\_\_\_\_\_\_\_\_\_\_\_\_\_\_\_\_\_\_\_\_\_\_\_\_

- A. Packet switching
- B. Circuit switching
- C. Line switching
- D. Frequency switching

```
.<br>இறுதி கணினிகளுக்கு இடையே தொடர்பு கொள்ள தேவையான ஆதாரங்கள் _______ இல் உள்ள
```
இறுதி அமைப்புகளுக்கு இடையேயான அமர்வு காலத்திற்காக ஒதுக்கப்பட்டுள்ளன.

A.பொக்பகட் ைொறுதல் B.ைர்க்யூட் ைொறுதல் C.ேரி ைொறுதல் D.அதிர்பேண் ைொறுதல்  **Ans: B.**

243. In \_\_\_\_\_\_\_\_\_ resources are allocated on demand.

- A. packet switching
- B. circuit switching
- C. line switching
- D. frequency switching \_\_\_\_\_\_\_\_\_ ஆதொரங்கைில் வதமேக்வகற்ப ஒதுக்கப்படுகிறது. A.பொக்பகட் ைொறுதல் B.சுேிட்ச் ைொறுதல் C.ேரி ைொறுதல் D.அதிர்பேண் ைொறுதல்  **Ans: A**
- 244. Multidestination routing
- A. is same as broadcast routing
- B. contains the list of all destinations
- C. data is not sent by packets
- D. none of the mentioned

பிரச்ைொர ரவுட்டிங்

A.ஒைிபரப்பு ரவுட்டிங் அமையும் B.எல்லொ இேங்களுக்கும் பட்டியமலக் பகொண்டுள்ைது C.பொக்பகட்டுகைொல் தரவு அனுப்பப்பேேில்மல D.குறிப்பிேப்பேேில்மல

 **Ans: C**

245.The Internet was originally a project of which agency?

- A. ARPA
- B. NSF
- C. NSA

D. None of these

இன்டர்நெட் நிறுவனம் முதலில் எந்த நிறுவனத்தின் திட்டம்?

A.அர்பொ

- B.எஃப்
- C.என்.எஸ்ஏ
- D.இேற்றில் எதுவுவை இல்மல.

 **Ans : A**

246.Which of the following is a correct format of Email address?

- A. name@website@info
- B. name@website.info
- C. [www.nameofebsite.com](http://www.nameofebsite.com/)
- D. name.website.com

பின்வரும் முகவரிக்கு மின்னஞ்சல் முகவரி சரியான முறையா?

A.பபயர் @ ேமலத்தைத்தில் @ தகேல்

B.name@website.info

C.www.nameofebsite.com

D.name.website.com

 **Ans : B**

247. HTML is used to create

- A. machine language program
- B. high level program
- C. web page
- D. web server

HTML உருேொக்க பயன்படுகிறது

A.இயந்திர இயந்திர மொழி திட்டம்

B.உயர் ைட்ே திட்ேம் C.ேமலப்பக்கம்

D.ேமல வைமேயகம்

 **Ans : C**

248.In internet terminology IP means

- A. Internet Provider
- B. Internet Protocol
- C. Internet Procedure

D. Internet Processor இன்டர்நெட் டெர்மினாலஜி ஐபி என்பது பொருள் A.இமணய ேழங்குநர் B.இமணய பநறிமுமற C.இணைய நடைமுறை D.இமணய பையலி  **Ans : B**

249.Which one of the following is not a search engine?

- A. Bing
- B. Google
- C. Yahoo
- D. Windows

பின்ேரும் ஒரு வதேல் பபொறி அல்ல?

```
 A.பிங்
 B.கூகிள்
```
 C.யொகூ .Dேிண்வேொஸ்

## **Ans : D**

250. Verification of a login name and password is known as:

- A. configuration
- B. accessibility
- C. authentication
- D. logging in

ஒரு உள்நுழைவு பெயர் மற்றும் கடவுச்சொல் சரிபார்க்கப்பட்டது:

```
 A.கட்ேமைப்பு
 B.அணுகுமுமறக்கு
```
C.அங்கீகொர

D.இேற்றில் எதுவுவை இல்மல.

```
 Ans : C
```
251. DISNIC stands for the

- A. Digital India System by National information Center
- B. District Information System programme of the National Informatics Centre
- C. Disseminating information of National important Councils
- D. None of the above

DISNIC குறிக்கிறது

A.தேசிய தகவல் மையம் மூலம் டி. டிஜிட்டல் இந்தியா சிஸ்டம்

- B.வதைிய தகேல் மையத்தின் ைொேட்ே தகேல் தகேல் திட்ேம்
- C.வதைிய முக்கிய கவுன்ைில்கள் பற்றிய தகேமல பரப்புதல்
- D.இேற்றில் எதுவுவை இல்மல.
- **Ans : B**

252[.Centre for Development of Advanced Computing\(C-DAC.](https://cdac.in/index.aspx) is the premier organization of

- A. Ministry of Electronics and Information Technology (MeitY.
- B. Department of Electronics
- C. Department of Bioinformatics and information Technology
- D. Department of Computer Science

Centre for development of advanced computing(C-DAC)- இன் பிரதொை அமைப்பு என்ை ?

A.Ministry of Electronics and Information Technology(MEITY)

 B.Development of electronics C.Department of Bio Informatics and Information Technology D.Department of Computer Science **Ans : A**

253. The primary objectives Digital India programme is

- A. Infrastructure as Utility to every Indian Citizen
- B. Governance and Services on Demand
- C. Digital Empowerment of Citizen.
- D. All the above.

டிஜிட்ேல் இந்தியொ திட்ேத்தின் முதன்மை இலக்கு என்ை ?

A.ஒவ்வோரு இந்திய குடிமகனுக்கும் உள்கட்டமைப்பு வசதி.

B. ஆளுமை ைற்றும் வைமே வகொரிக்மக

C. குடிைகன்களுக்கும் டிஜிட்ேல் அதிகொரம் அைித்தல்

D.வைலுள்ை அமைத்தும்

**Ans : D**

254.NEGP stands for

- A. Nationale-GovernancePlan
- B. National electronic Plan
- C. National Governance Plan
- D. None of These

NEGP- இன் விரிவாக்கம் என்ன?

A.Nationale Governance Plan

 B.National Electronics Plan C.National Governance Plan

D.இதில் எதுவும் இல்மல

**Ans : A**

255. The process of establishing, implementing and monitoring the well defined policies, processes and procedures is called as

- A. Governance
- B. Policy making
- C. Administration
- D. Establishment

நன்கு வரையறுக்கப்பட்ட கொள்கைகள் ,செயல்முறை மற்றும் முன்னிறரிமைகள் செயல்படுக்க ைற்றும் கண்கொணிப்பு நிறுவும் பையல்முமற எவ்ேொறு அமழக்கப்படுகிறது

A. ஆச்சி

- B. பகொள்மக தயொரித்தல்
- C. நிர்ேொகம்
- D. ஸ்தொபைம்
- **Ans : A**

256.The E-governance initiatives of India utilizes which technologies

- A. Internet
- B. e-commerece
- C. Cloud-computing
- D. All the above technologies

<u>இந்தி</u>யாவின் மின்வழங்கல் மின்முயற்சி தொழில்நுட்பம் எவ்வாறு அழைக்கப்படுகிறது?

- A.இமணயம்
- B .மின்வணிகம்

C.கிைவுட் கம்ப்யூட்டிங் D.வைலுள்ை அமைத்தும் **Ans: D**

257. The termNIC stands for

- A. National informatics Center
- B. National internet center
- C. Nation India country
- D. National institute of commerce

termNIC- இன் விரிவாக்கம் என்ன ?

A.National Informatics center

B.National Internet center

C.Nation India Country

D.National Institute of Commerce

 **Ans: A**

258.The managers can instantly provide their departmental information using computers through

A.Internet B.Cloud-computing C.Management Information System(MIS). D.National Informatics Center

நிர்வாகிகள் தங்கள் துறையான தகவல்களை கணினி மூலம் எவ்வாறு வழங்குகிறார்கள்

A.இமணயம்

B.கிைவுட் கம்ப்யூட்டிங்

C.தகேல் அமைப்பு

D.வதைிய தகேல் மையம்

 **Ans: C**

259. [SWAN](http://searchcio.techtarget.in/definition/SWAN-state-wide-area-network) is an abbreviation of

- A. StateWide AreaNetworks
- B. Stable Wired Access Network
- C. State Wide application Network
- D. State Wide assessment Network

SWAN- இன் விரிவாக்கம் என்ன ?

- A.State Wide Area Networks
	- B.Stable wired Access Network
- C.State Wide Application Network

D.State Wide Assessment Network

 **Ans: A**

260.The CentreforRailwayInformationSystems- CRIS

- A. Helps in Booking Railway ticketing
- B. Develops and manage the IT Applications of Indian Railways
- C. Helps in tracking train movement
- D. Helps in railway Signal Management.

இரயில்வே தகவல் அமைப்புக்கான மையம் என்ன ?

A.பயணச்சீட்டு முன்பதிவு செய்ய உதவுதல்

- B.இந்திய இரயில்வேயின் ேிண்ணப்பத்மத அபிேிருத்தி பைய்து நிர்ேகிக்கவும்
- C.இரயில் இயக்கங்கமை கண்கொணிப்பதில் உதவுகிறது
- D.இரயில் ஒற்மற வைலொண்மைக்கு உதவுகிறது

# **Ans: B**

261.Centre for Development of Advanced Computing(C-DAC.) is helping

- A. for carrying out research and development in IT, Electronics and associated areas
- B. Carrying hardware applications
- C. Development of internet protocols
- D. Development of Free softwares

Centre for development of advanced computing(C-DAC)- எதற்கு உதவுகிறது ?

A. IT, மின்னணு மற்றும் அசோசியேடட் பகுதிகளில் ஆராய்ச்சி மற்றும் அபிவிருத்தியை மேற்கொள்வதற்கு

B.ேன்பபொருள் ேிண்ணப்பத்மதப் பயன்படுத்துதல்

- C.இமணய பநறிமுமறகைின் ேைர்ச்ைி
- D. இலேை பைன்பபொருட்கள் உருேொக்குதல்

 **Ans: A**

262. Developing a common, unified platform and mobileapp to facilitate a singlepoint of access to all government services is attained by

- A. Unified Mobile Application for New-Age Governance (UMANG).
- B. National Land Records Modernization Programme (NLRMP).
- C. Strengthening of Revenue Administration and Updating of Land Records (SRA&ULR).
- D. None of the above

அனைத்து அரசாங்க சேவைகளுக்கான அணுகும் ஒரு புள்ளியை எளிதாக்க ஒரு பொதுவான ஒருங்கிணைந்த தளம் மற்றும் மொபைல் பயன்பாட்டை எவ்வாறு உருவாக்கிறது?

A.புதிய ேயது ஆளுமைக்கொை ஒருங்கிமணந்த பைொமபல் பயன்பொடு

B.தேசிய நிலங்களை நவீனமயமாக்கல் திட்டம்

C.ேருேொய் நிர்ேொகத்மத ேலுப்படுத்துதல் ைற்றும் நில பதிவுகமை புதுப்பித்தல்

D.இதில் எதுவும் இல்மல

 **Ans : A**

263. CrimeandCriminalTrackingNetwork&Systems(CCTNS).

- A. Used for efficient policing –Governance and IT- enabled state-of-the-art tracking system
- B. This will enable the Panchayats to deliver its mandated services to the Citizens through ICT
- C. The administration of the commercial taxes like VAT, CST etc.

D. Intends to use the ICT for the e-filing facility in the Supreme Court & High Courts குற்றேியல் ைற்றும் குற்றேியல் கண்கொணிப்பு பநட்பேொர்க் ைற்றும் அமைப்புகள் எவ்ேொறு அமழக்கப்படுகிறது?

A.திறமையான போலீஸ் ஆளுமை மற்றும் டி.டி.ஆர் டிராக்கிங் சிஸ்டத்தின் மாநிலத்தை பையல்படுத்தியது.

B.இது பஞ்ைொயத்துகள் அதன் கட்ேமை வைமேகமை ICTE மூலம் குடிைக்களுக்கு ேழங்குேதற்கு உதவும்.

C. VAT, CST வபொன்ற ேர்த்தக ேரிகைின் நிர்ேொகம்

D. உச்ச நீதிமன்றம் மற்றும் உயர் நீதிமன்றத்தில் e-filling வசதிக்காக ICT ஐ பயன்படுத்துவது  **Ans : A**

264. This MMP that will cover all aspects of procurement right from indent to tender preparation, bidding, bid evaluation and award of contract.

A. [e-Procurement](http://meity.gov.in/content/e-procurement)

- B. EDIForeTrade
- C. online marketing
- D. e-trading.

தயொரிப்பதுஏல ைதிப்பீடு ைற்றும் ஒப்பந்தத்தின் ேிருது ஆகியேற்றிற்கு உட்பட்ே ,ஏலைிடுதல் , எது MMP அனைத்து அம்சங்களையும் கொள்முதல் செய்வதற்கான?

- A. ைின்-தயொரிப்பு
- B. EDIFORE ேர்த்தகம்
- C. ஆன்மலன் ைொர்க்பகட்டிங்
- D. இ-ேர்த்தகம்

 **Ans : A**

265. [UID-](http://meity.gov.in/content/uid)Unique Identity Number is

- A. Aadhaar Number
- B. Staff ID number
- C. PAN Card Number
- D. None of the above

UID - தைிப்பட்ே அமேயொை எண்

- A. ஆத்ஹார் எண்
- B. ஊழியர்கள் ஐடி எண்
- C. பொன் அட்மே எண்
- D. வைவல உள்ை எதுவும் இல்மல

 **Ans : A**

266. The MMP that intends to transform the business environment by providing efficient, convenient, transparent and integrated electronic services to investors, industries and business throughout the business lifecycle is

- A. A[.e-Biz](http://meity.gov.in/content/e-biz)
- B. B.e-commerce
- C. e-market
- D. e-trading

வணிக வாழ்க்கை சுழற்சி முழுவதும் முதலீட்டாளர்கள் தொழில்கள் மற்றும் வணிகம் ,

வெளிப்படையான மற்றும் ஒருங்கிணைந்த மின்னணு ,வசதியான ,திறமையான ஆகியவற்றிற்கு,

MMP சேவைகளை வமங்குவதன் மூலம் வணிக கூமலை மாற்றும் நோக்கத்துடன் செயல்படும்எது?

A.இ-பிஸ் B.இ-கொைர்ஸ் C. இ-ைந்மத D.இேர்த்தகம்-

 **Ans : A**

267. The major focus of e-governance is to support the ongoing e-governance movement in India by providing a single point information access for the service

- A. Disseminating state specific e-governance initiatives
- B. Creating awareness about the Right To Information (RTI).
- C. Providing mobile governance
- D. All of the above

சேவைக்கு ஒரு புள்ளி தகவல் அணுகலை வழங்குவதன் மூலம் இந்தியாவில் நடப்பு மின்சக்தி இயக்கத்தை ஆதரிப்பதே e-goverenance இன் பிரதான நோக்கம் என்ன ?

A. ைொநில குறிப்பிட்ே ைின்-ஆளுமைத் திட்ேங்கமைத் தீர்த்து மேத்தல்

B.தகேல் உரிமைக்கொை ேிழிப்புணர்வு (ஆர்.டி.ஐ.)

C. பைொமபல் ஆளுமை ேழங்குேது

D.வைவல உள்ை அமைத்து

### **Ans : D**

- 268. The IVRS stands for the
	- A. Internet via Radio Signal
	- B. Interactive Voice Response System
	- C. Integrated voice Recorder system
	- D. Internet based voice recognition system

IVRS ேிரிேொக்கம் என்ை?

- A. ரேடியோ சமிக்ஞை வழியாக இணையம்
- B. ஊேொடும் குரல் பதில் அமைப்பு
- C. ஒருங்கிமணந்த குரல் பதிவு அமைப்பு
- D. இமணய அடிப்பமேயிலொை குரல் அறிதல் அமைப்பு

**Ans : B**

269. MMP stands for

- A. Mission mode Projects
- B. Mega Mission Project
- C. Mission for Marginal People
- D. None of the above

MMP ேிரிேொக்கம் என்ை?

- A. பணி முறை திட்டம்
- B. பைகொ பணி திட்ேம்
- C. ஓரைேிற்கு ைக்கள் வநொக்கம்
- D. வைவல உள்ை எதுவும் இல்மல

**Ans : A**

- 270. CSC is an abbreviation of
	- A. Common Service Centers
	- B. Computer Staff Centers
	- C. Computer service Center
	- D. Council for Science City
- CSC ேிரிேொக்கம் என்ை?
	- A. பொதுவான சேவை மையம்
	- B. கணிைி ஊழியர்கள் மையங்கள்
	- C. கணிைி வைமே மையங்கள்
	- D. அறிவியல் நகரத்திற்கான சபை

 **Ans : A**

271.SDC stands for the

- A. State Data Center
- B. Storage of Data for Commercialization
- C. State data compiler
- D. D.Signal Disseminating Centre

SDC ேிரிேொக்கம் என்ை?

- A. மாநில தரவு மையம்
- B. ேணிகையைொக்கல் தரவு வைைிப்பு
- C. ைொநிலத் தரவு பதொகுப்பி
- D. ைைிக்மை பரப்பு மையம்

**Ans : A**

272. Which project aims at providing support to the district administration by undertaking backend computerization to enable electronic delivery of high volume citizen centric government services using State Wide Area Networks (SWAN). State Data Centres (SDC). and Common Service Centres (CSCs). to the common people?

A. e−District

B. e-Governance

- C. DAR&PG
- D. NeGP

மாநில அளவிலான பரவலான நெட்வொர்க் (SWAN), மாநில தரவு மையங்கள் (SDC) மற்றும் பொதுவான சேவை மையங்கள் (CSCs) ஆகியவற்றைப் பயன்படுத்தி அதிக அளவிலான குடிமகன் மையப்படுத்தப்பட்ட அரசாங்க சேவைகளை மின்னணு விநியோகத்தை வழங்குவதன் மூலம் பின்தளத்தில் கணினிசேவை செய்வதன் மூலம் மக்கள் இதில் உள்ளது எது ?

A.இ-மாவட்டக்கில் B.E-governance C.DAR & PG D.NEGP **Ans : A**

273. [Agriculture](http://meity.gov.in/content/agriculture) MMP will provide sophisticated interface to the farmers for making informed decisions by connecting the

- A. Krishi Vigyan Kendras and farmers
- B. KisanCallCentres and farmers
- C. Agri-Clinics and farmers
- D. All the above

விவசாயம் MMP இணைப்பதன் மூலம் தகவலறிந்த முடிவுகளை எடுக்க விவசாயிகளுக்கு சிக்கலான இடைமுகத்தை வழங்குவது எது ?

- A. கிருஷி விஜயன் கேந்திரா மற்றும் விவசாயிகள்
- B. கிைன்கொல் மையம் ைற்றும் ேிேைொயிகள்
- C. வேளாண் கிளினிக்குகள் மற்றும் விவசாயிகள்
- D. வைவல உள்ை அமைத்து

**Ans : D**

274. MMP reduced official-dealer interface, reduced response time, faster service deliver, reduced transaction cost, increased transparency and increased accountability. handling of a large number of dealers, who act on behalf of the State Departments to collect tax from consumers and deposit it in the State treasury.

- A. Employment exchange MMP
- B. e-District MMP
- C. commercial taxes MMP

D. Agriculture MMP

விவசாயம் MMP இணைப்பதன் மூலம் தகவலறிந்த முடிவுகளை எடுக்க விவசாயிகளுக்கு சிக்கலான இடைமுகத்தை வழங்குவது எது ?

A.கிருஷி விஜயன் கேந்திரா மற்றும் விவசாயிகள்

- B.கிைன்கொல் மையம் ைற்றும் ேிேைொயிகள்
- C. வேளாண் கிளினிக்குகள் மற்றும் விவசாயிகள்
- D. வைவல உள்ை அமைத்து

**Ans : C**

275. \_\_\_\_\_\_\_\_\_\_MMP help in providing speedy and easy access to employment related services and information to job seekers and employers (both organized & unorganized sector).

A. Employment exchange MMP

- B. e-District MMP
- C. commercialtaxes MMP
- D. Agriculture MMP

.<br>MMP வேலைவாய்ப்பு தொடர்பான சேவைகளுக்கு வேகமான மற்றும் எளிதான அணுகலை ேழங்குதல் ைற்றும் வேமல வதடுபேர்கள் ைற்றும் முதலொைிகளுக்கு (ஒழுங்கமைக்கப்பட்ே ைற்றும் ஒழுங்கமைக்கப்பட்ட துறைகள்)

- A. வேலைவாய்ப்பு பரிமாற்றம் MMP
- B. ைின்-ைொேட்ேம் MMP
- C. commerical taxes MMP
- D. ேிேைொயம் MMP

**Ans : A**

276. The Land records MMP i.e National Land Records Modernization Programme (NLRMP). includes the MMPs

- A. Computerization of Land Records (CLR).
- B. Strengthening of Revenue Administration and Updating of Land Records (SRA&ULR).
- C. The Jawaharlal Nehru National Urban Renewal Mission (JNURM).
- D. Both A and B

நிலப் பதிவுகள் எம்.எம்.பி. ஐ.இ தேசிய நிலம் பதிவுகள் நவீனமயமாக்கல் திட்டம் (NLRMP) MMP களை **\_\_\_\_\_\_\_\_\_\_\_ உள்ளடக்கியது** 

- A. நில பதிவுகைின் கணிைிையைொக்கல் (CLR)
- B. ேருேொய் நிர்ேொகத்மத ேலுப்படுத்துதல் ைற்றும் நில பதிவுகமை புதுப்பித்தல் (SRA & ULR)
- C. ஜேெர்லொல் வநரு வதைிய நகர்ப்புற புதுப்பித்தல் பணி (JNURM)
- D. a ைற்றும் b ஆகிய இரண்டும்

**Ans : D**

277 MMP help in governance of Urban Local Bodies (ULB. and Governance in municipalities comes under the Nationale-Governance Plan (NeGP. and the Jawaharlal Nehru National Urban Renewal Mission (JNURM).

- A. Municipalities MMP
- B. e-panchayats MMP
- C. e-districts MMP
- D. None of the above

\_\_\_\_\_\_\_\_\_\_\_\_\_ நகர்ப்புற உள்ைொட்ைி அமைப்புகைின் நிர்ேொகத்தில் MMP உதேி (ULB ைற்றும் நகரொட்ைிகைில் ஆட்சி தேசிய மின்-ஆளுமை திட்டத்தின் கீழ் வருகிறது (NEGP மற்றும் ஜவஹர்லால் நேரு தேசிய நகர்ப்புற புதுப்பித்தல் திட்ேம் (JNURM)

A. **நகராட்சிகள்** MMP

- B. ைின்-பஞ்ைொயத்து எம்.எம்.பி.
- C. ைின்-ைொேட்ேம் MMP
- D. வைவல உள்ை எதுவும் இல்மல

**Ans : A**

278. MMP will enable the panchayats to deliver its mandated services to the Citizens through ICT, effectively with transparency. It will also enable the panchayats to take better decision by better data management and expenditure monitoring.

A. Municipalities MMP

- B. e-panchayats MMP
- C. e-districts MMP
- D. None of the above

<sub>-</sub> MMP குடிமக்களுக்கு அதன் கட்டளை சேவைகளை ICT மூலம் திறம்பட வெளிப்படையான முறையில் வழங்குவதற்கு உதவும். இது சிறந்த தரவு மேலாண்மை மற்றும் செலவு கண்காணிப்பு மூலம் நல்ல முடிவு எடுக்க பஞ்சாயத்துகளை செயல்படுத்தும்.

- A. **நகராட்சிகள்** MMP
- B. ைின்-பஞ்ைொயத்து எம்.எம்.பி.
- C. ைின்-ைொேட்ேம் MMP
- D. வைவல உள்ை எதுவும் இல்மல

**Ans : B**

279. IVFRT stands for the

A. Interactive Voice For Rapid Transactions

B. In-vitro Fertility Research Technique

C. [Immigration, Visa and Foreigners](http://meity.gov.in/content/immigration-visa-and-foreigner%E2%80%99s-registration-tracking-ivfrt) Registration &Tracking

D. International Visa and Foreigners Regulation & Trafficking.

IVFRT விரிவாக்கம் என்ன?

A. ேிமரேொை பரிேர்த்தமைக்கு ஊேொடும் குரல்

B. இன்-பையற்மக கருேி ஆரொய்ச்ைி நுட்பம்

- C. குடிவயற்றம், ேிைொ ைற்றும் பேைிநொட்டிைர் பதிவு & கண்கொணிப்பு
- D. ைர்ேவதை ேிைொ, ைற்றும் பேைிநொட்டிைர் கட்டுப்பொடு ைற்றும் கேத்தல்

**Ans : C**

280. Digital Empowerment of Citizens helps

- A. Citizens not required to physically submitting Government Documents/Certificates
- B. Citizens digital resources/services in Indian languages
- C. Citizens to Universally accessible digital resources
- D. all the above.

குடிைகைின் டிஜிட்ேல் வைம்பொடு உதவுகிறது எது?

A. குடிமக்கள் அரசாங்க ஆவணங்கள் / சான்றிதழ்களை உடல் ரீதியாக சமர்ப்பிக்க வேண்டிய அவசியம் இல்லை

- B. இந்திய மொழிகளில் குடிமக்கள் டிஜிட்டல் வளங்கள் / சேவைகள்
- C. உலகளாவிய அணுகல் டிஜிட்டல் வளங்களை குடிமக்கள்
- D. வைவல உள்ை அமைத்து

**Ans : D**

281.Data analytics has application in

- A. Testing data
- B. Analysis of Variance
- C. Probabilistic methods
- D. All the above

தரவு விபரம் பயன்பாடு என்ன?

- A. தரவு சோதனை
- B. ைொறுபொடு பகுப்பொய்வு
- C. நிகழ்தகவு முமறகள்
- D.வைலுள்ை அமைத்தும்

### **Ans: D**

282.MOOC stands for\_\_\_\_\_\_\_\_\_\_\_\_

- A. Mass Open Online Curriculum.
- B. Massive Open Online Courses
- C. Mass online open Content
- D. None of these

**MOOC** ேிரிேொக்கம் என்ை **?**

A.Mass Open Online curriculm.

- B. Massive open online courses.
- C. Mass online open content.
- D. இவற்றில் ஏதுமில்லை

**Ans: B**

283. LMS stands for

- A. Learning Management System.
- B. Lecture Management System.
- C. Learning Material System
- D. None of these

#### LMS எமத குறிக்கிறது?

- A. Learning Management system
- B. lecture management system.
- C. Learning material system..
- D. இவற்றில் ஏதுமில்லை.

**Ans: A**

284.E-learning and it allows you to access \_\_\_\_\_\_\_\_\_\_\_\_\_\_\_ training

- A. online
- B. offline.
- C. Material System
- D. All the above.

**E.learning** ைற்றும் அதன் வநரம் உங்கமை அணுக அனுைதிக்கிறது?

 A.online B.offline C.material system. D.இவற்றில் ஏதுமில்லை.

#### **Ans: A**

285.LMS can be used to \_\_\_\_\_\_\_\_\_\_

- A. Track the Students Learning Process
- B. To enter assignment marks.
- C. To inform parents about student progress
- D. To prepare questions.
- LMS எதற்கு பயன்படும்**?**
	- A. ைொணேர்கள் கற்றல் பையல்முமற கண்கொணிக்க
	- B. பணி குறிப்பிற்குள் நுமழய
	- C. ைொணேர் முன்வைற்றத்மத பற்றி பபற்வறொருக்கு பதரிேிக்க.
	- D. வகள்ேிகமை தயொரிக்க
	- **Ans: A**

286.MOOC can play a vital role\_\_\_\_\_\_\_\_\_\_\_ sectors

- A. Three sectors
- B. Two sectors.
- C. Many sectors.
- D. None of These.

**MOOC** முக்கிய பங்கு ேகிக்க முடியும்\_\_\_\_\_\_\_\_\_ துமறகைில்.

- A. மூன்று துமறகள்
- B. இரண்டு துமறகைில்
- C. பல துமறகைில்
- D. இவற்றில் ஏதுமில்லை

**Ans: A**

- 287.The word MOOC was coined by
	- A. David Cormier
	- B. Cormier.
	- C. Corn shell.
	- D. None of These.

**MOOC வார்த்தை மூலம் உருவாக்கப்பட்டது?** 

- A. David cormier.
- B. cormier
- C. corn shell
- D. இவற்றில் ஏதுமில்லை

**Ans: A**

288.Harvard and MIT joined together to create the \_\_\_\_\_\_\_\_platform.

- A. EDX
- B. Swayam
- C. E pathshala
- D. All the above.

Harvard and MIT உருேொக்க ஒன்றொக வைர்ந்து\_\_\_\_\_\_\_\_\_ நமேவைமே.

- A. EDX
- B. swayam
- C. E pathsala
- D. வைவல உள்ை அமைத்து

#### **Ans: A**

289. Coursera was founded in the year\_\_\_\_\_\_\_\_\_\_\_\_\_\_\_

- A. 2012
- B. 2010
- C. 2009
- D. 2019

Course era எந்த ஆண்டு நிறுவப்பட்டது?

- A. 2012
- B. 2010
- C. 2009
- D. 2019.
- **Ans: A.**

290. The first University which offered course content on the e-learning platform is\_\_\_\_\_\_\_\_\_\_\_

- A. Pennsylvania university
- B. MIT university
- C. Harvad university
- D. None of the above

முதல் பல்கலைக்கழகம் எல்னெர்னிங் மேடையில் நிச்சயமாக உள்ளடக்கத்தை வழங்கியது?

- A. pennsylvania university
- B. MIT university
- C. Harvad university
- D. மேலே உள்ள அனைத்து.

# **Ans: A**

291. NPTEL stands for\_\_\_\_\_\_\_\_\_\_\_\_\_\_

- A. National Programme for Television Enabled Learning
- B. National Programme for Time Enabled Learning
- C. National Programme for Technology Enabled Learning
- D. National Programme for Tranning Enabled Learning

 $N$ PTEL விரிவாக்கம் என்ன ?

A.National programme for Television enabled learning.

B.National programme for Time enabled learning.

C.National programme for Technology enabled learning.

D.National programme for Training enabled learning.

### **Ans: C**

292. National Council for Educational Research and Training (NCERT. designs syllabus for

- A. For college students
- B. For distance Education.
- C. For school students
- D. For Diploma student.

National council for educational research and Training(NCERT) வடிவமைப்பு பாடத்திட்டங்கள் எதற்காக?

- A. கல்லூரி ைொணேர்களுக்கு
- B. தூர கல்ேிக்கொக
- C. பள்ைி ைொணேர்களுக்கொக
- D. டிப்ைவைொ ைொணேர்களுக்கு

**Ans: C**

293.A digital library is a collection of\_\_\_\_\_\_\_\_\_\_\_\_\_\_\_\_\_\_\_

- A. digital documents
- B. offline documents.
- C. Internet address
- D. Free softwares
- ஒரு டிஜிட்டல் நூலகத்தின் தொகுப்பு என்ன?
	- A. டிஜிட்ேல் ஆேணங்கள்
	- B. ஆஃப்மலன் ஆேணங்கள்
	- C. இமணய முகேரி
	- D. இலேை பைன்பபொருட்கள்

## **Ans: A**

294.Electronic journals, also known as \_\_\_\_\_\_\_\_\_\_\_\_\_\_\_

- A. E-journals
- B. documents.
- C. address
- D. None of the Above.

ைின்ைணு பத்திரிமககள் -------------- இவ்ேொறும் அமழக்கப்படுகிறது ?

- A. இ-பத்திரிமககள்
- B. ஆேணங்கள்
- C. முகேரி
- D. இதில் எதுவுைில்மல
- **Ans: A.**

295. what is an antivirus?

- A. Bigger and more dangerous virus
- B. Software used to duplicate viruses
- C. Computer software used to prevent, detect and remove malicious software

D. A biological agent that reproduces itself inside the cells of living things அன்டிமேரஸ் என்றொல் என்ை?

A. பபரிய ைற்றும் ைிகவும் ஆபத்தொை மேரஸ்

B. மேரஸ் நகல் பைய்ய பயன்படுத்தப்படும் பைன்பபொருள்

C. தீங்கிமழக்கும் பைன்பபொருமைத் தடுக்க, கண்ேறிய ைற்றும் அகற்றுேதற்கொக பயன்படுத்தப்படும் கணிைி பைன்பபொருள்

D. உயிரிைங்கைின் உயிரணுக்கைின் உள்வை தன்மை ைீண்டும் உயிர்ப்பிக்கும் ஒரு உயிரியல் முகேர்.

**Ans: C**

296. A computer virus is a malicious \_\_\_\_\_\_\_\_\_\_\_\_ program

- A. Software
- B. duplicate viruses
- C. Computer software used to prevent
- D. None of the Above.

ஒரு கணினி வைரஸ் தீங்கிழைக்கும்--------------- திட்டம்.

- A. பைன்பபொருள்
- B. வபொலி மேரஸ்
- C. கணிைி பைன்பபொருள் தடுக்க பயன்படுத்தப்படும்
- D. இதில் எதுவுைில்மல
- **Ans :A**

297.Virus has the ability to spread from one system\_\_\_\_\_\_\_\_\_\_.

- A. To other system
- B. To software
- C. To Hardware
- D. None of the Above.

வைரஸ் ------------------ அமைப்பிலிருந்து பரவக்கூடிய திறனைக் கொண்டுள்ளது

- A. மற்ற அமைப்பு
- B. பைன்பபொருள்
- C. ேன்பபொருள்
- D. வைவல உள்ை எதுவும் இல்மல

**Ans :A**

298.which of the below not an Antivirus program \_\_\_\_\_\_\_\_\_

- A. NortonK7
- B. Kaspersky
- C. Linux
- D. Avast

கீழே உள்ள எந்த ஒரு வைரஸ் தடுப்பு திட்டம் இல்லை?

A. Nortonk7 B.Kaspersky C.Linux D.Avast **Ans : C**

299. Hacking is a process of finding the possible ways for getting into the\_\_\_\_\_\_\_\_

- A. computer
- B. Hardware
- C. Software
- D. Application

வெக்கிங் \_\_\_\_\_\_ நுமழேதற்கு ைொத்தியைொை ேழிகமை கண்டுபிடிப்பதற்கொை. பையல்முமற A.கணிைி

- B.ேன்பபொருள் C.பைன்பபொருள் D.ேிண்ணப்ப
- **Ans : A**

300.Hacking is divided as \_\_\_\_\_\_\_parts.

- A. Two
- B. Three
- C. Four
- D. Five

Hacking \_\_\_\_\_ என பிரிக்கப்பட்டுள்ளது

- A. இரண்டு
- B. மூன்று
- C. நொன்கு
- D. ஐந்து
- **Ans : A**

301. Ethical hacking means

- A. The process that finds the weakness in computer or network
- B. The process that finds the weakness in computer.
- C. The process that finds the weakness.
- D. The process that finds the weakness.in computer

நெறிமுறை (ethical) ஹேக்கிங் என்றல் என்ன

- A. கணினி அல்லது நெட்வொர்க்கில் பலவீனத்தைக் கண்டறிவதற்கான செயல்முறை
- B. கணினியில் பலவீனத்தை கண்டுபிடிக்கும் செயல்முறை
- C. பலவீனக்கை கண்டுபிடிக்கும் செயல்முறை
- D. கணினியில் பலவீனத்தை கண்டுபிடிக்கும் செயல்முறை

**Ans : A**

302. Network Hacking is the process of gathering information about

- A. Domain
- B. computer
- C. Hardware
- D. Software.

நெட்வொர்க் ஹேக்கிங் என்பது பற்றிய தகவலை சேகரிப்பது

- A. பேொமைன்
- B. கணிைி
- C. ேன்பபொருள்
- D. பைன்பபொருள்

**Ans : A**

303. The process of accessing or manipulating an email account and mail correspondence without the knowledge.

- A. Email Hacking
- B. Network Hacking
- C. Digital Hacking
- D. Hardware Hacking.

அறிவு இல்லாமல் ஒரு மின்னஞ்சல் கணக்கு மற்றும் அஞ்சல் கடிதத்தை அணுக அல்லது கையாள்வதற்கான செயல்முறை

- A. மின்னஞ்சல் ஹேக்கிங்
- B. பநட்பேொர்க் வெக்கிங்
- C. டிஜிட்ேல் வெக்கிங்
- D. ேன்பபொருள் வெக்கிங்

**Ans : A**

304. Big data denotes the large volume of several kinds of \_\_\_\_\_\_\_ that changes in a rapid manner

- A. computer
- B. Hardware
- C. Software.
- D. Data

BigData பல வகையான பெரிய அளவை குறிக்கிறது \_\_\_\_\_\_\_\_ அது விரைவாக மாறுகிறது

- A. கணிைி
- B. ேன்பபொருள்
- C. பைன்பபொருள்
- D. தரவு
	- **Ans : D**

305. Social networks are the systems that use the computer networks and \_\_\_\_\_\_\_\_\_\_\_\_

- A. WWW
- B. Face book
- C. Whats up
- D. Data

ைமூக ேமலப்பின்ைல் கணிைி பநட்பேொர்க்குகள் ைற்றும் \_\_\_\_\_\_\_\_\_\_ பயன்படுத்துகின்றது

- A. WWW
- B. FACEBOOK
- C. WHATS UP
- D. தகேல்கள்
	- **Ans : A**

306. Which among the following is not a social media \_\_\_\_\_\_\_\_

- A. Facebook
- B. Twitter
- C. LinkedIn
- D. EDX

கீழ்க்கண்டவற்றில் இது ஒரு சமூக செய்தி ஊடகம் அல்ல

- A . வபஷ்புக்
- B . ட்ேிட்ேர்
- C . லிஙவகட் இன்
- D . EDX
- **Ans : D**
- 307. NETRA means\_\_\_\_\_
	- A. Network Traffic Analysis
	- B. New Traffic Analysis
	- C. Node Traffic Analysis

#### D. Normal Traffic Analysis

#### NETRA வழிமுறையாக

- A. Network Traffic Analysis
- B. New Traffic Analysis
- C. Node Traffic Analysis
- D. Normal Traffic Analysis

**Ans : A**

#### 308. SNA means\_\_\_\_\_\_

A. Social Network Analysis.

B. Science Network Analysis

- C. Student Network Analysis
- D. None of the above

SNA வழிமுறையாக

அ.Social Network Analysis ஆ.Science Network Analysis இ.Student Network Analysis ஈ.வைவல உள்ை எதுவும் இல்மல

**Ans:A**

309. In the year 2014, the government launched a scheme\_\_\_\_\_\_\_ on Social Media.

A. MyGov.in

B. My.in

- C. Mygove.in
- D. None of these
- 2014 ஆம் ஆண்டில், அரசாங்கம் சமூக ஊடகங்களில் \_\_\_\_\_\_\_\_\_\_\_ திட்டத்தை அறிமுகப்படுத்தியது. A.MYgov.in
	- B .MY.in
	- C.Mygove.in
	-
	- D.வைவல உள்ை எதுவும் இல்மல

**Ans: A**

- 310. EDI stands for \_\_\_\_\_\_\_\_\_\_\_\_\_\_\_
	- A. Electronic Data Interchange
	- B. E-mail Data Interchange
	- C. E-commerce Data Interchange
	- D. None of these Above

EDI குறிக்கிறது

- A .Electronic Data Interchange
- B .E-mail Data Interchange
- C .E-commerce Data Interchange
- D . மேலே உள்ள எதுவும் இல்லை

 **Ans: A**

- 311. wifi is a short name for\_\_\_\_\_\_
	- A. Wired fidelity
	- B. Wireless fiedelity
	- C. Wireless frequency
	- D. None of the above

wifi என்பது ஒரு சிறிய பெயர்

 A.ேயர்டு நம்பகம் B.ேயர்பலஸ் பதுமை C.ேயர்பலஸ் அதிர்பேண் D.வைவல எதுவும் இல்மல **Ans: B**

312. URL includes\_\_\_\_\_\_\_\_

- A. Proctcol Type
- B. Path of web Resource
- C. Domain name port Number
- D. All of the above
- URL அேங்கும்.
	- A .Proctcol வகை
	- B. ேமல ேைத்தின் பொமத
	- C. பேொமைன் பபயர் வபொர்ட் எண்
	- D. வைவல உள்ை அமைத்தும்

**Ans :D**

313. Which of the following software is not a web server\_\_\_\_\_\_

- A. Apache
- B. Internet Information service(IIs.
- C. Mongoose
- D. Python

கீழ்காணும் மென்பொருளில் எது வலை சேவையகம் அல்ல

- A. அப்பாச்சி
- B. இணைய தகவல் சேவை (II கள்).
- C. கீரிப்பிள்மை
- D. மபதொன்
	- **Ans :D**

314.In Internet communication "cookie" is used for\_\_\_\_\_

- A. Storing authentication information from at server side for entire session
- B. Storing authentication information from server
- C. Detecting information from server
- D. Detecting instructions from entire side

இணைய இணைப்பு "குக்கீ" இல் பயன்படுத்தப்படுகிறது

- A. முழு அமர்வுக்கு சேவையக பக்கத்திலிருந்து அங்கீகார தகவலை சேமித்தல்
- B. வைமேயகத்திலிருந்து அங்கீகொர தகேமல வைைித்தல்
- C. வைமேயகத்திலிருந்து தகேல்கமைக் கண்ேறிதல்
- D. முழு பக்கத்திலிருந்து ேழிமுமறகமை கண்ேறிதல்

**Ans: A**

#### 315. Spams are called\_\_\_\_\_\_\_\_\_\_\_\_

- A. Unsolicited commercial Email.
- B. Commercial Email
- C. Non commercial Email
- D. None of these above.

Spams எனப்படும்

- A. அநாமதேய வணிக மின்னஞ்சல்.
- B. ேணிக ைின்ைஞ்ைல்
- C. அல்லொத ேணிக ைின்ைஞ்ைல்

D இவற்றில் எதுவுமே இல்லை. **Ans:A**

316.CRIS means\_\_\_\_\_\_\_\_\_\_

- A. Centre for Railway Information System
- B. Common Railway Information System
- C. Centralized for Railway Information System
- D. None of these

CRIS பபொருள் \_\_\_\_\_\_\_

- A. ரயில் தகேல் அமைப்பு மையம்
- B பபொது இரயில்வே தகேல் அமைப்பு
- C. ரயில்வே தகேல் முமறமைக்கொக மையப்படுத்தப்பட்ேது
- D. இேற்றில் ஏதுைில்மல

**Ans :A**

317. What are the three principles SWAYAM

- A. access, equity
- B. access, equity and quality
- C. access, quality
- D. none of the above

ஸ்ேொம் மூன்று பகொள்மககள் என்ை?

A.அணுகல், பங்கு B.அணுகல், ைைபங்கு ைற்றும் தரம் C.அணுகல், தரம் D.வைவல உள்ை எதுவும் இல்மல **Ans :B**

318. Computer virus program is usually hidden in a

- A. operating system
- B. application program
- C. disk driver
- D. both A and B

கணினி வைரஸ் நிரல் வழக்கமாக ஒரு -------------------மறைக்கப்பட்டிருக்கும்

A.இயக்க முமறமை

- B.ேிண்ணப்ப நிரல்.
- C. ேட்டு இயக்கி
- D. ேட்டு இயக்கி

**Ans :D**

319.Another name of computer antivirus is

- A. vaccine
- B. worm
- C. Trojan horse
- D. DES

கணிைி மேரஸ் ைற்பறொரு பபயர்

- A. தடுப்பூசி
- B. புழு
- C. ட்வரொஜன் ெொர்ஸ்
- D. டிஇஎஸ்

**Ans :A**

320. e-Book are

- A. Electronic version of books
- B. Electricity Book
- C. Emergency Book
- D. Employment Boo

ைின்-புத்தகம்

- A. புத்தகங்களின் மின்னணு பதிப்பு
- B. ைின் புத்தகம்
- C. அேைர புத்தக
- D. வேமலேொய்ப்பு பூ

**Ans: A**

## 321. Which among these is not an MOOC platform

- A. Coursera
- B. edX
- C. facebook
- D. udacity

இேற்றில் MOOC தைம் இல்மல

A. Coursera கூடுதலொக

- B. edX
- C. முகநூல்
- D. Udacity
- **Ans :C**

322.coursera was started by\_\_\_\_\_\_\_\_

- A. Andrew Ng and Daphne Koller. Princeton
- B. Andrew Ng
- C. Andrew Ng and Daphne Koller
- D. None of these
- Coursera யொரொல் ஆரம்பிக்கப்பட்ேது

A.ஆண்ட்ரூ என்ஜி ைற்றும் ேொப்வை வகொல்லர் பிரின்ஸ்ே .ஜி. B.ஆண்ட்ரூ என் ஜி . Cைற்றும் ேொப்வை வகொல்லர் .ஜி.ஆண்ட்ரூ என்.

D.இேற்றில் ஏதுைில்மல

**Ans :A**

# 323.edX is an online platform \_\_\_\_\_\_\_destination

- A. Self Learning
- B. Writing
- C. emailing
- D. None of these
- Edx ஒரு\_\_\_\_\_\_\_\_ஆன்மலன் பில்ேவபொர்ம்

A..சுயைொக கற்றல்

Bஎழுத்து. Cமின்னஞ்சலிடுவதன்.

D.இேற்றில் ஏதுைில்மல

**Ans :A**

324. The NPTEL offers the programmes with the duration ranging from \_\_\_\_\_\_\_\_\_\_\_\_

- A. 5 weeks to 12 weeks
- B. 4 weeks to 12 weeks
- C. 7 weeks to 12 weeks
- D. 8 weeks to 12 weeks

எவ்ேைவு கொலப்பகுதியில் திட்ேங்கமை ேழங்குகிறது NPTEL

 $A$ வாாங்கள் 12 வாாங்கள் முகல் 5

B 4.வாரங்கள் முதல் வாரங்கள் 12

C 7.வாரங்கள் முதல் வாரங்கள் 12

D.ேொரங்கள் 12 ேொரங்கள் முதல் 8

**Ans :B**

325.E- Book is the electronic version of the books which can be accessed  $using$ 

A. ICT tools and internet

- B. ICT tools
- C. ICT tools and intranet

D. None of these above.

மின் புத்தகம் புத்தகங்களின் மின்னணு பதிப்பு அவற்றை எதன் மூலம் அணுக முடியும்?

A.ICT Tools and internet

B.ICT Tools

C.ICT Tools and intranet D.இேற்றில் ஏதுைில்மல

**Ans :A**

326.B2C commerce

- A. includes services such as legal advice
- B. means only shopping for physical goods
- C. means only customers should approach customers to sell
- D. means only customers should approach business to buy

B2C ேணிகம்

- A..என்பது சட்ட ஆலோசனை போன்ற சேவைகளை உள்ளடக்கியது
- B. என்பது உேல் பபொருள் ைட்டுவை ஷொப்பிங் பபொருள்
- C. என்பது. வாடிக்கையாளர்கள் வாடிக்கையாளர்களுக்கு விற்கும் அணுகுமுறை ஆகும்.

D. என்பது ேொடிக்மகயொைர்கள் ேொங்குேதற்கு ேணிகத்மத அணுக வேண்டும்.

**Ans :C**

327.By Electronic Commerce we mean:

- A. Commerce of electronic goods
- B. Commerce which depends on electronics
- C. Commerce which is based on the use of internet
- D. Commerce which is based on transactions using computers connected by telecommunication network.

ைின்ைணு ேணிகம் என்பது

A.மின்னணு பொருட்கள் வர்த்தகம் ஆகும்..

B.ைின்ைணுேியல் ைொர்ந்தது.

Cஇணைய பயன்பாடு அடிப்படையில் உள்ள. வர்த்தகம் ஆகும்.

D.பதொமலபதொேர்பு ேமலயமைப்பு அடிப்பமேயிலொை கணிைிகமைப் பயன்படுத்தி பரிவர்த்தனைகளின் அடிப்படையிலான வர்த்தகம்

**Ans :D**

328.Firewall as part of a router program

A. Filters only packets coming from internet

- B. Filters only packets going to internet
- C. Filters packets travelling from and to the intranet from the internet
- D. Ensures rapid traffic of packets for speedy e-Commerce

திமைேி திட்ேத்தின் ஒரு பகுதியொக ஃபயர்ேொல்

- A.இணையத்திலிருந்து வரும் பாக்கெட்டுகளை மட்டும் வடிகட்டுகிறது
- Bஇமணயத்திற்கு. பைல்லும் பொக்பகட்டுகமை ைட்டுவை ேடிகட்டுகிறது

Cஉள்நொட்டிற்கு பயணிக்கும் பொக்பகட்டுகமை இன்ேர்பநட்டில் இருந்து ைற்றும். ைட்டுவை ேடிகட்டுகிறது

D.ேிமரேொை -eகொைர்ஸ் க்கொை பொக்பகட்டுகைின் ேிமரேொை வபொக்குேரத்மத உறுதி செய்கிறது

**Ans :C.**

329.A digital signature is\_\_\_\_\_\_\_\_\_\_\_

- A. a bit string giving identity of a correspondent
- B. a unique identification of a sender
- C. an authentication of an electronic record by tying it uniquely to a key only a sender knows
- D. an encrypted signature of a sender
- ஒரு டிஜிட்ேல் மகபயொப்பம் என்பது

A.ஒரு நிருபர் ஒரு பபரிய ைரம் அமேயொைம்

Bதைித்துேைொை அமேயொைம்.

C அனுப்புநருக்கு ஒவர ஒரு.ைட்டுவை பதரிந்த ஒரு ேிமைக்கு இது ஒரு ைின்ைணு ைொதைத்தின் அங்கீகொரம்

D.அனுப்புநரின் குறியொக்கப்பட்ே மகபயொப்பம்

**Ans :C.**

330.In Electronic cash payment a\_\_\_\_\_\_\_\_

- A. Debit card payment system is used
- B. A customer buys several electronic coins which are digitally signed by coin issuing bank
- C. A credit card payment system is used
- D. RSA cryptography is used in the transactions

மின்னணு ரொக்க கட்டணம் ஒரு

<sub>.</sub><br>A. பற்று அட்டை செலுத்தும் முறை பயன்படுத்தப்படுகிறது

B. ஒரு வாடிக்கையாளர் பல நாணயங்களை வாங்குகிறார்அவை டிஜிட்டல் முறையில் ,

நாணய வழங்குதல் வங்கியால் கையொப்பமிடப்படுகின்றன

C. கேன் பைலுத்தும் முமற பயன்படுத்தப்படுகிறது

D. குறியொக்கேியல் பரிைொற்றங்கைில் பயன்படுத்தப்படுகிறது RSA

**Ans:B**